**ISSN 0869-0669** 

### W PASORAET BEBAE – HA CYVIE, VI B BOAE!

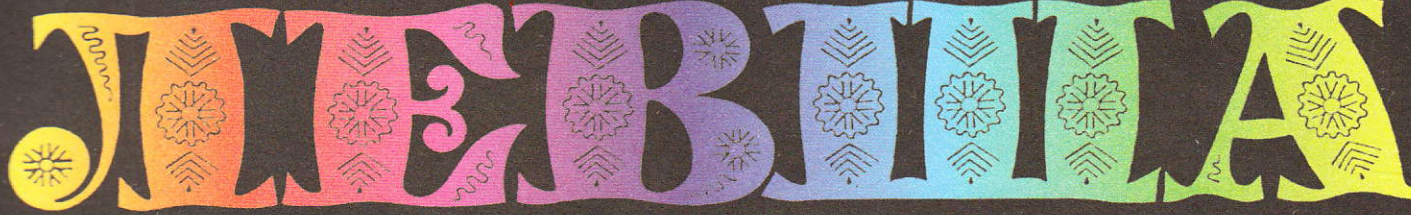

**ISV** 

### «ЮНЫЙ ТЕХНИК» - ДЛЯ УМЕЛЫХ РУК

Может ли гончарный круг сохранить столетий звук?

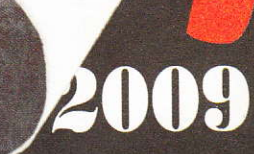

ДОС «САЛЮТ»

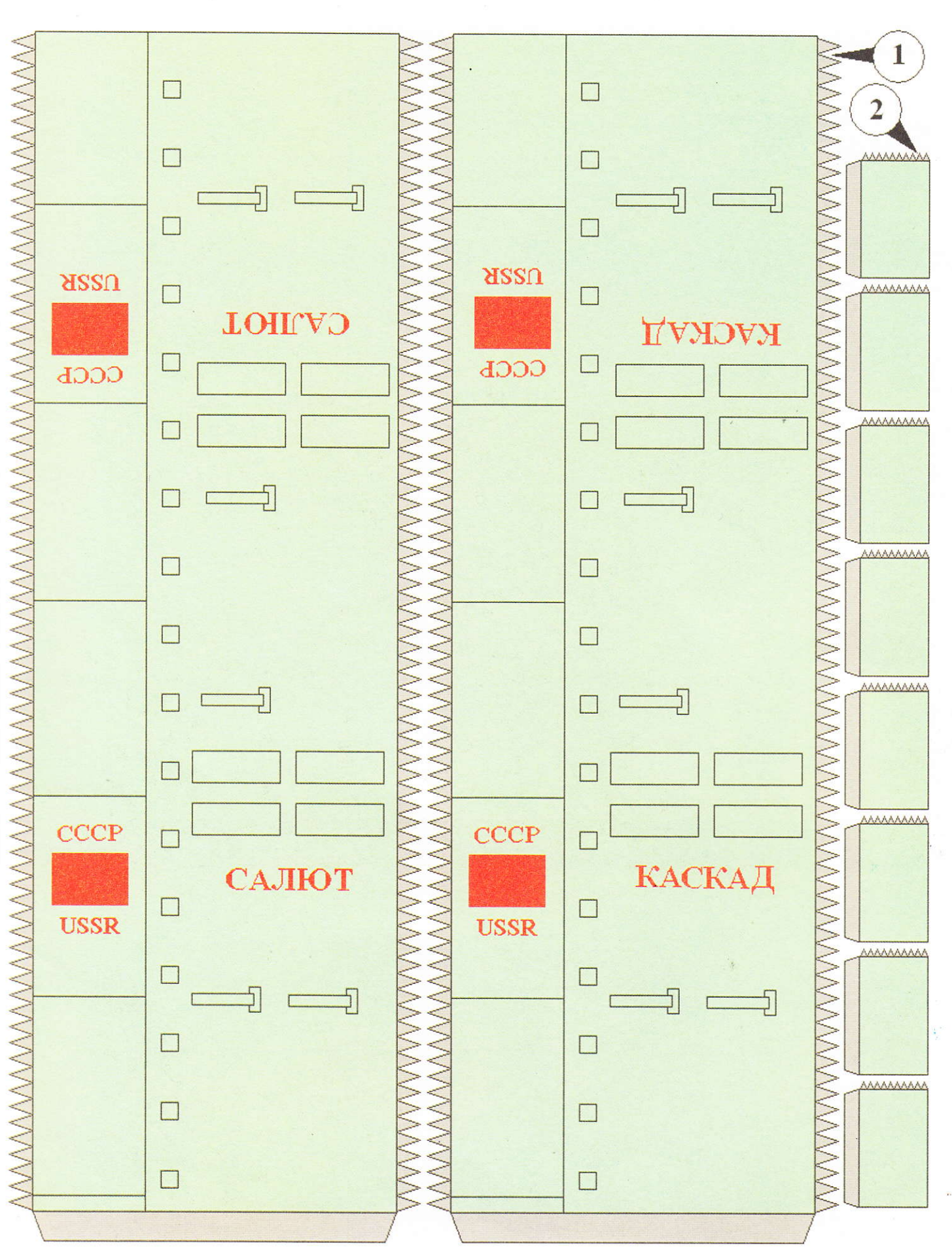

Лист 1

#### Допущено Министерством образования и науки Российской Федерации

к использованию в учебно-воспитательном процессе различных образовательных учреждений

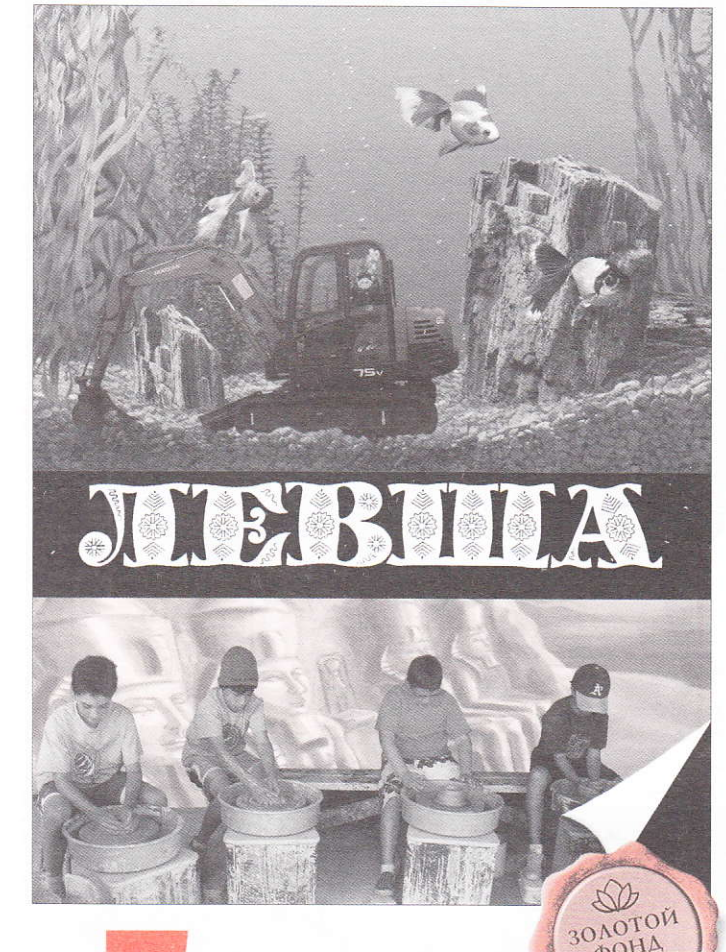

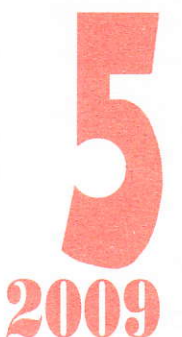

**ПРИЛОЖЕНИЕ** К ЖУРНАЛУ «ЮНЫЙ ТЕХНИК» ОСНОВАНО В ЯНВАРЕ 1972 ГОДА

**POHA** 

ЗЕЙ НА

### СЕГОДНЯ В НОМЕРЕ:

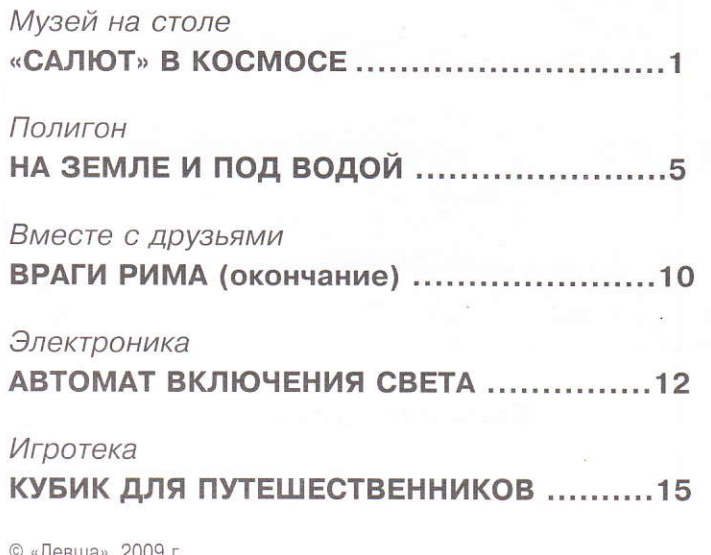

# «САЛЮТ» **В КОСМОСЕ**

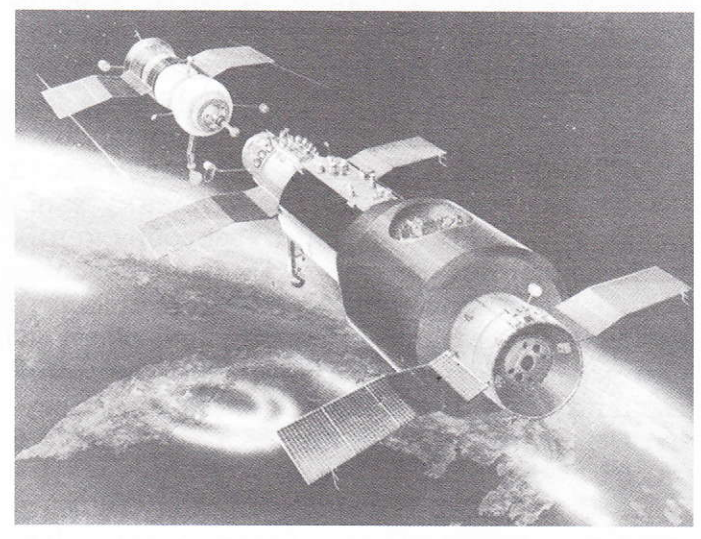

Советского Союза было много достижений в космической области: первый искусственный спутник Земли, первый полет человека в космос, первая в мире женщина-космонавт, первый выход человека в открытый космос... Мы привыкли, что космические исследования в нашей стране находятся на острие научной мысли. Но как-то на второй план отходила мысль, что космическая отрасль - это один из родов войск армии, а деятельность многих институтов в первую очередь направлена для достижения военных целей.

Сейчас Россия, совместно с США и другими странами, строят на орбите Земли МКС (Международную космическую станцию). Ее предшественницей была советская станция «Мир», а еще раньше в СССР на орбиту было выведено несколько станций «Салют». Именно о них и пойдет сегодня речь.

Начало работ можно отнести к 12 октября 1964 г. когда конструкторам предложили разработать ОПС (Орбитальную пилотируемую станцию), на которой в течение  $1-2$  лет мог нахо-

отевша», 2009 г.

диться экипаж, способный вести наблюдение за передвижением войск на территории государств, входивших в блок NATO. Вместе с этим экипажи должны были выполнять и мирные задачи — следить за лесными пожарами, загрязнением морей и рек, а также навигацией судов на территории СССР. Проект получил название «Алмаз». У модуля наблюдения в задней торцевой части был стыковочный узел для транспортных кораблей «Союз». Большой оптический телескоп занимал пространство от пола до потолка модуля «Алмаз». Космонавты могли вести фотосъемку, сразу проявлять пленку и передавать на Землю заснятые изображения по телевизионному каналу. В случае необходимости отснятую пленку могли отправлять на Землю в спускаемых капсулах, оборудованных тормозной парашютной системой и радиомаяком, облегчающим поиск капсулы в районе посадки. На «Алмазе» было 6 таких капсул.

На базе узлов и агрегатов модуля «Алмаз» и корабля «Союз» была создана ДОС (Долговременная орбитальная станция). Для того чтобы засекретить подобные разработки, на этапе испытаний станции было присвоено название «Салют». За 20 лет было запущено на орбиту 8 станций «Салют», на которых отрабатывались разные решения, необходимые для жизнедеятельности боевых станций, а также исследования по длительному нахождению людей в космосе. В дальнейшем на базе станции «Салют» была создана станция «Мир», у которой было уже не два, а шесть стыковочных узлов для грузовых и транспортных кораблей и других дополнительных модулей. Если первые полеты «Салютов» исчислялись месяцами, то станция «Мир» летала более 10 лет. Постепенно научились осуществлять дозаправку станции топливом и постоянно поддерживать ее на нужной орбите. Многочисленные выходы в открытый космос давали навыки по ремонту и другим полезным работам за пределами станции. Вопрос военного применения подобной работы за пределами станции заключался в том, чтоб понять, сможет ли космонавт в случае необходимости осуществить перезарядку ракеты класса «космос - космос». Подобные ракеты массой всего несколько десятков килограммов были созданы, но до испытаний дело так и не дошло. За время полетов «Салютов» и «Мира» на них побывало более 100 космонавтов из 12 стран мира и было осуществлено 75 выходов в откры-

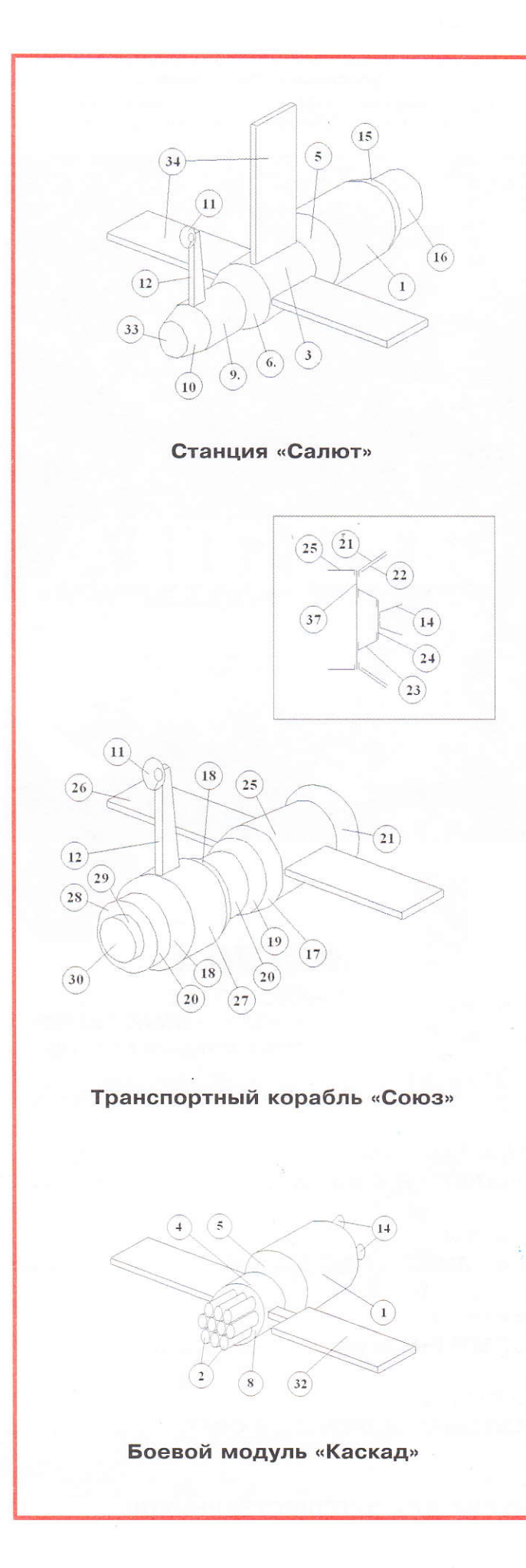

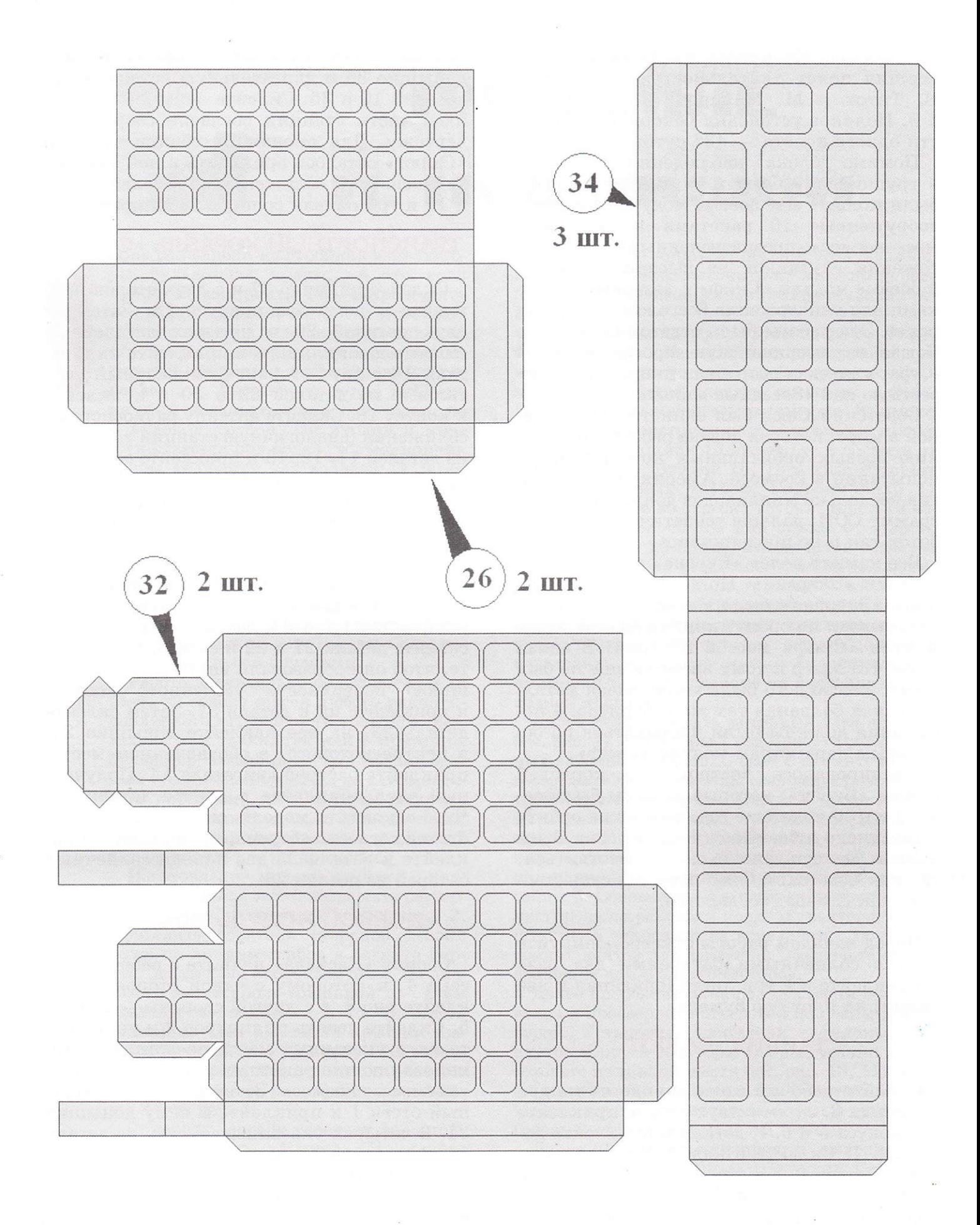

тый космос. Космонавт Ю. Романенко совершил полет длительностью 326 суток. В. Титов и М. Манаров - 366 суток, а В. Поляков установил рекорд длительности одного полета - 437 суток.

Помимо блока наблюдения «Алмаз». в группировку боевых спутников должны были входить еще боевые модули «Каскад». вооруженные 10 ракетами класса «космос-космос», предназначенными для уничтожения спутников на высоких орбитах, и боевые модули «Скиф» с лазерными пушками для уничтожения боеголовок ядерных ракет. Эти работы были ответом Советского Союза на американскую программу СОИ (Стратегическая оборонная инициатива), известную как «Звездные войны».

Советский Союз был единственной страной в мире, которая довела работы по созданию боевых орбитальных комплексов до испытаний в космосе. Американцы, затратив несколько миллиардов долларов на программу СОИ, дальше теоретических разработок так и не продвинулись.

Все помнят полет «Бурана» с ракетой-носителем «Энергия». Но до полета с «Бураном» «Энергия» была в космосе еще один раз, выводя на орбиту динамический макет модуля «Скиф» массой 80 тонн. В связи с тем что лазер к тому времени еще не был готов, вместо него была установлена металлическая болванка тех же габаритов, а испытания должны были проводиться по остальным параметрам модуля «Скиф».

Планировалось построить 5 кораблей класса «Буран», которые должны были совершать 30 полетов в год, выводя на орбиту в том числе и боевые спутники. Но... Этим планам не суждено было осуществиться. так как Советский Союз перестал существовать как единое государство.

Перед началом работы отксерокопируйте лист с солнечными батареями два раза и приклейте все три листа (оригинал и две копии) на плотную бумагу.

### СТАНЦИЯ «САЛЮТ»

Склейте рабочий отсек в виде цилиндра из детали 3, затем с двух сторон приклейте два конуса 5 и 6. К детали 6 приклейте донышко 7. Склейте в виде цилиндра переходной отсек 9, а к нему приклейте детали 10 и 33. Затем деталь 9 второй стороной приклейте к донышку 7. Склеив агрегатный отсек 1 с надписью «Салют», приклейте к ней деталь 15, а затем приклейте к ней донышко 36 и двигательную установку из деталей 16 и 35. Склейте переднюю и заднюю части станции согласно сборочному чертежу. Для окончания сборки станции «Салют» осталось приклеить к ней антенну радиосистемы сближения из деталей 11, 12 и 13 и три панели солнечных батарей 34.

### ТРАНСПОРТНЫЙ КОРАБЛЬ «СОЮЗ»

Склейте цилиндр 27 и с двух сторон приклейте к нему два корпуса 18. Затем из двух деталей 20 и четырех деталей 28 склейте два цилиндра и приклейте их к детали 18 с двух сторон. Стыковочный узел склейте из деталей 29 и 30 и приклейте к конусу 18. Склейте антенну радиосистемы сближения (аналогичную станции «Салют») из деталей 11, 12, 13 и приклейте ее к отсеку 27. Орбитальный отсек корабля «Союз» готов. Переходим к изготовлению спускаемого и агрегатного отсеков. Склейте агрегатный отсек в виде цилиндра 25, а к нему последовательно приклейте два конуса 17 и 19. В модели «Союз» самый сложный элемент - это двигатель. К корпусу 25 приклейте донышко 37, затем в виде конусов склейте детали 21 и 22 и скрепите их вместе, чтоб они образовали внутреннюю и внешнюю поверхности усеченного конуса. и приклейте их к детали 37. Затем склейте деталь 23, на нее наклейте донышко 24, в центре которого, в обозначенном месте, приклейте раструб двигателя 14. Полученный узел приклейте в центре детали 37. Чтоб закончить модель, склейте вместе все отсеки согласно сборочному чертежу и приклейте к детали 25 две панели солнечных батарей из детали 26.

### БОЕВОЙ МОДУЛЬ «КАСКАД»

Сборку «Каскада» начните с рабочего отсека 4, к которому с одной стороны приклейте дно 8, а с другой стороны - деталь 5. Склейте десять цилиндров 2 и установите их в указанные места на деталь 8; это направляющие ракетных установок класса «космос - космос». Затем склейте агрегатный отсек 1 и приклейте к нему донышко 31. В четырех указанных местах на деталь 31 приклейте 4 двигателя из детали 14. Склейте оба отсека в единое целое. Для окончания работы осталось приклеить две панели солнечных батарей 32.

Д. СИГАЙ

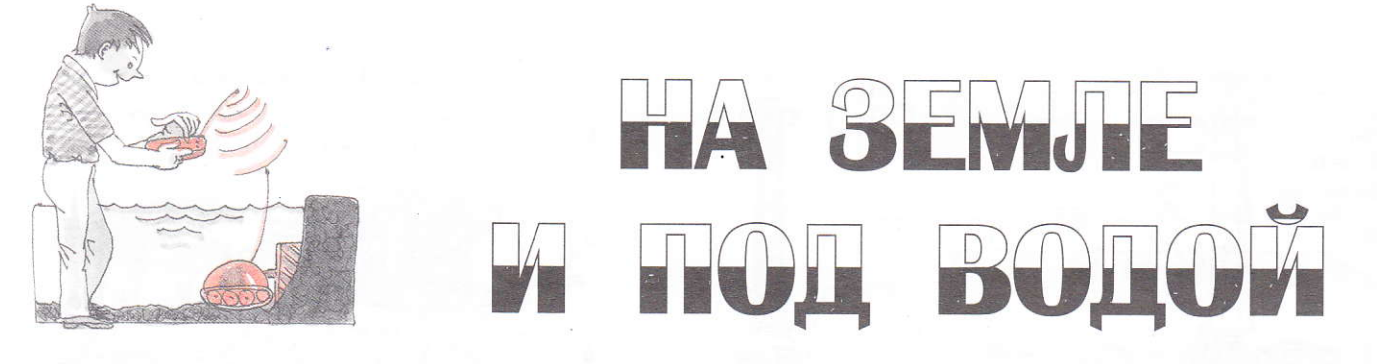

ы не раз видели на стройках экскаваторы, бульдозеры, краны... А что, если нужно не построить дом, а проложить под водой, скажем, ветку газопровода?

Для работы на больших глубинах конструкторы создают герметичные строительные машины с дистанционным управлением. Внешне это такой же гусеничный экскаватор или бульдозер, но с высокой трубой. Он входит в море и скрывается под водой, только кончик трубы виднеется над волнами, а затем снова появляется на поверхности, выталкивая на берег грунт. Управляют такой машиной с берега или корабля, применяя новейшие радиотелемеханические устройства.

Модель «земноводного» трактора, способную выполнять различные подводные работы, вы можете сделать сами, если оснастите модель трактора различными навесными орудиями.

Работа значительно облегчится, если взять за основу шасси любого радиоуправляемого игрушечного трактора, вездехода или танка, так как в принципе бульдозер-амфибия - это обыкновенный гусеничный трактор, но с герметичным корпусом, позволяющим работать в воде. Но можно сделать герметичными только электродвигатели и управлять моделью пультом по проводам.

Изготовление модели начните с корпуса. Из тонкой жести вырежьте развертку корпуса 1 трактора по рисунку 3. Проведите обратной стороной лезвия ножа по линиям сгибов и согните корпус. Тщательно пропаяйте швы. Из листового полистирола толщиной 2 - 3 мм сделайте накладки 1а и 1б. Из листа толщиной 1мм вырежьте крышки люков и приклейте их на корпус. Из тонкого полистирола изготовьте по разверткам кабину 2 (см. рис. 6) и крышу кабины 3 (см. рис. 4).

Склеивать детали советуем водостойким клеем типа «Мастер». Приклейте кабину на корпус и тщательно герметизируйте все швы автогерметиком. Тумбу воздухозаборной трубы 14 вырежьте согласно рисунку 6 из тонкого полистирола. Склейте кабину и приклейте ее на штатное место корпуса. Муляж воздухозаборной трубы можно выточить из мягкого дерева (см. рис. 7). Лестницу спаяйте из стальной проволоки.

Видеокамеры на верху трубы сделайте из кубиков от игры «Лего». Вместо объективов при желании можно установить светодиоды. Шарнир трубы проще сделать также из дерева. Гидроприводы механизмов (см. рис. 8) имеют одинаковую конструкцию и отличаются только размерами. Башмак 15 вырежьте и согните из тонкой жести. Втулки 16, 18 и 20 изготовьте из тонкостенных трубок. Гидроцилиндр 17 также сделайте из отрезка трубки. Шток 19 изготовьте из велоспицы или спицы от старого зонта. Втулку 20 припаяйте на шток согласно рисунку 8. Ось 21 можно изготовить из алюминиевой проволоки или трубчатой заклепки. Вставьте ось на место и расклепайте ее свободный конец, обеспечив легкое вращение шарнира. Из тонкого цветного электропровода можно изготовить масляные трубки гидроприводов, примерно так, как сделано на настоящем подводном тракторе.

Далее нужно собрать моторный узел привода (см. рис. 2). Редукторы 7 подберите от инерционных автомобильчиков. С осей 8 снимите колеса и обрежьте лишние концы осей редуктора. Электромоторы 4 возьмите от старых игрушек. На их валы наденьте резиновые трубочки 6. Для плотного прижатия валов электромоторов к маховикам редукторов 7 из тонкой листовой латуни или полистирола изготовьте пружинные кронштейны 5. Основание 13 вырежьте из тонкого полистирола по размерам корпуса трактора. Кронштейны 5 закрепите на основании с помощью тонких винтов или заклепок. Обеспечьте легкое вращение валов электромоторов.

Далее прорежьте окна под шестерни ведомых валов и просверлите отверстия под валы редукторов. Установите двигатели с редукторами внутрь корпуса трактора. Опоры гусениц 10 изготовьте из тонкой жести (см. рис. 10, 11). Катки выточите из алюминия или твердого дерева. Можно также использовать катки и гусеницы готовые, от сборных моделей танков.

Далее нужно герметизировать выходные из корпуса валы с помощью сальников. Сальник, напомним, это - цилиндрик, наполненный солидолом, препятствующим проникновению воды в корпус трактора. Сделать его можно так: из тонкой жести вырежьте шайбы 17 и 19.

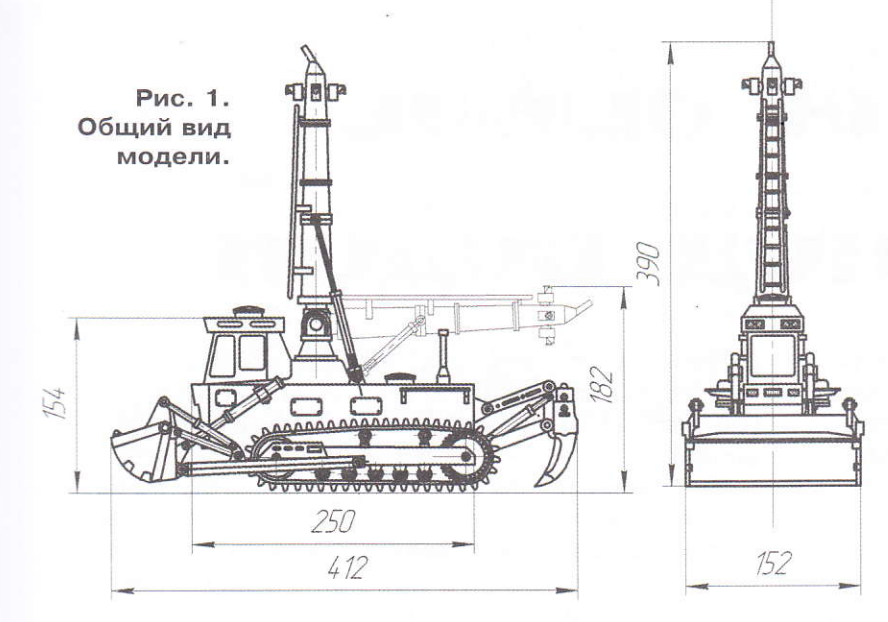

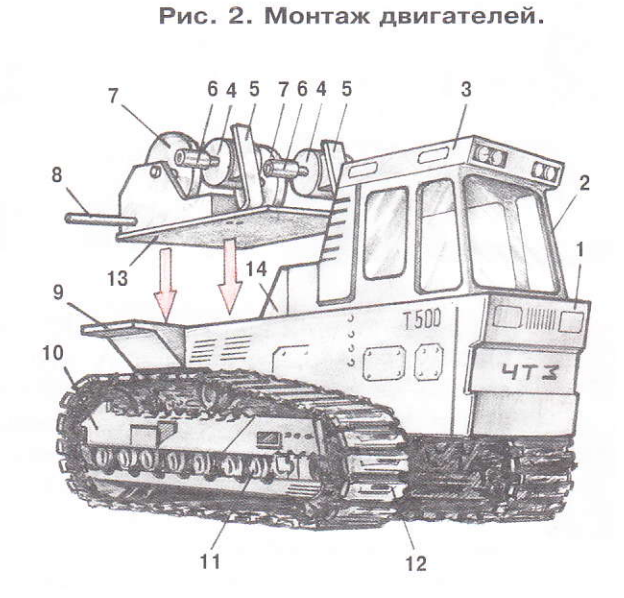

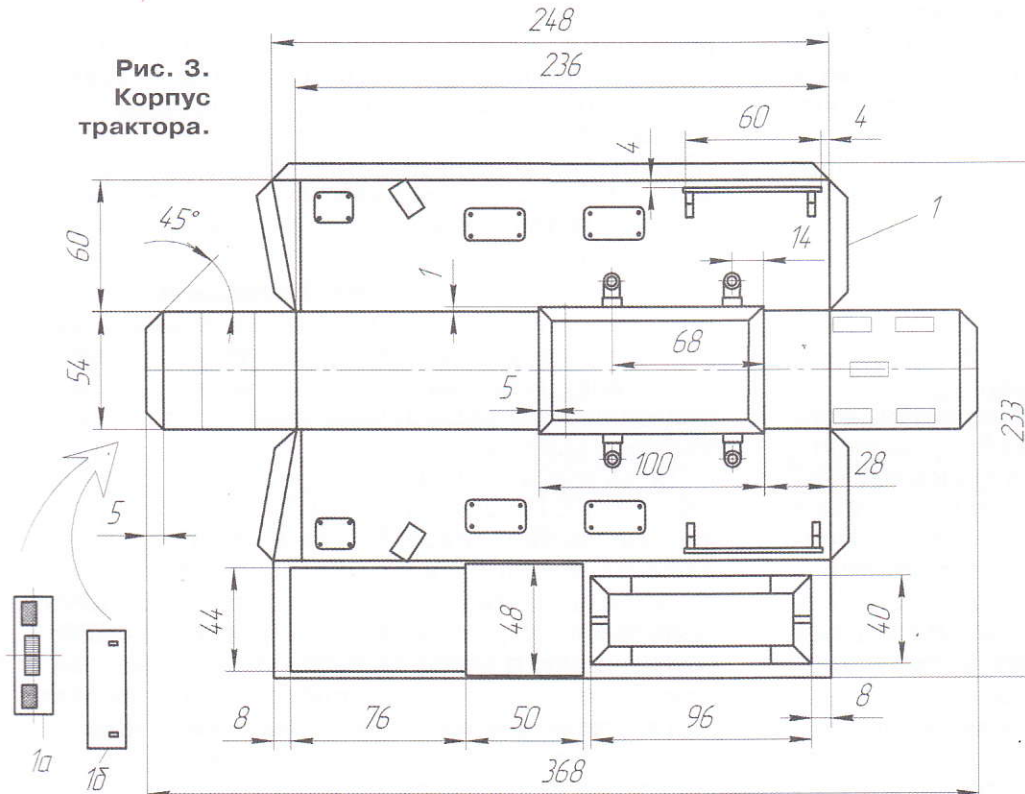

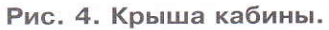

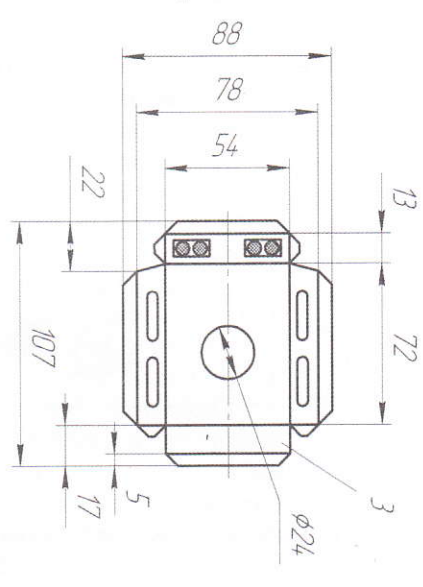

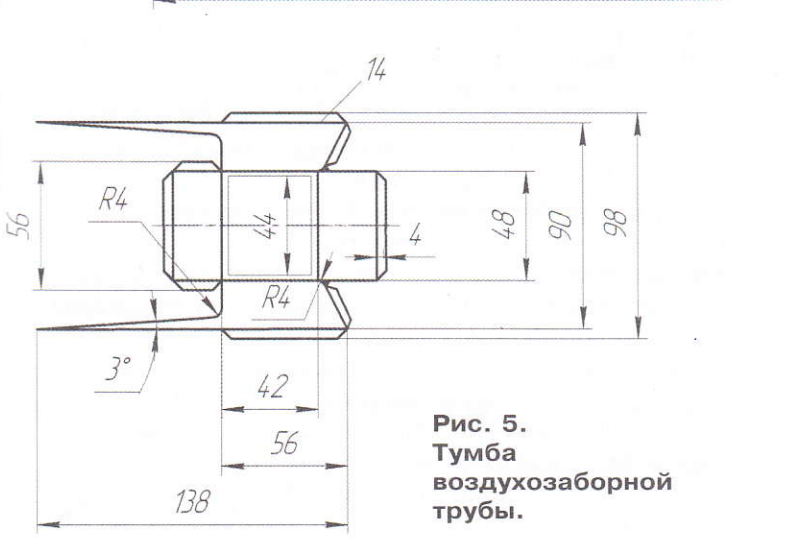

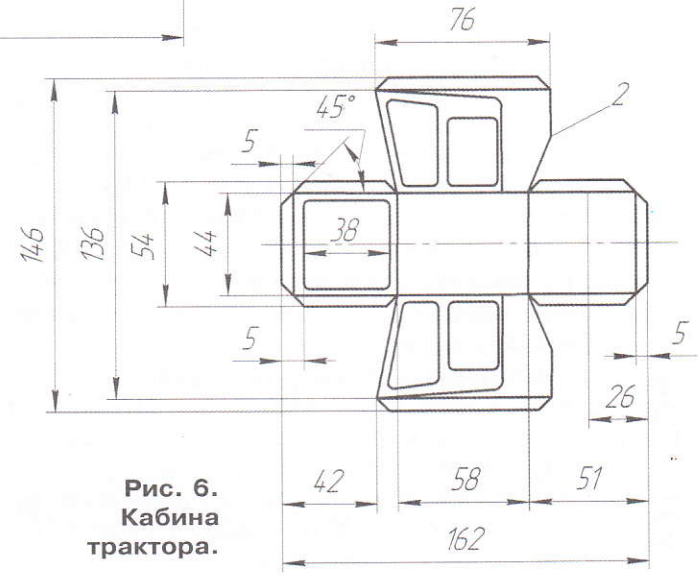

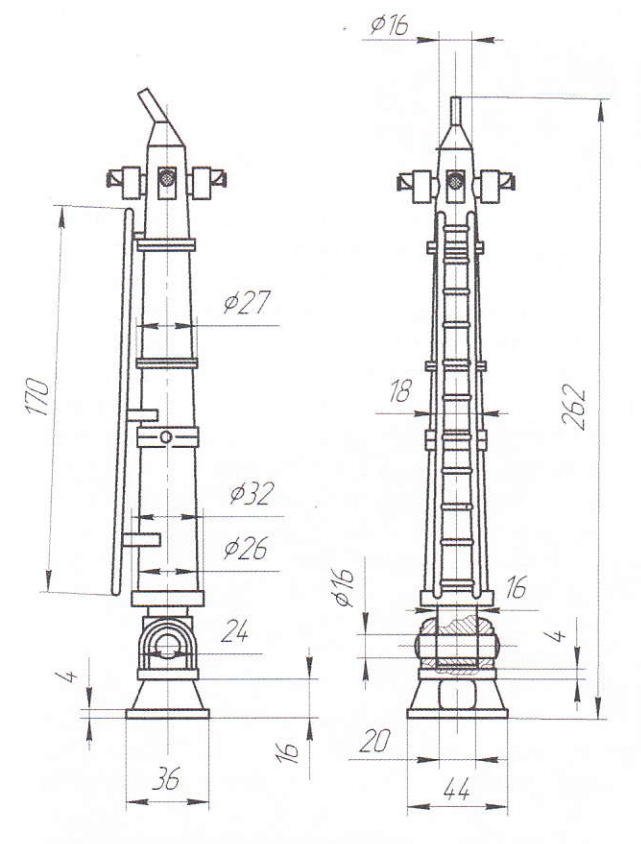

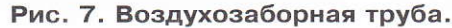

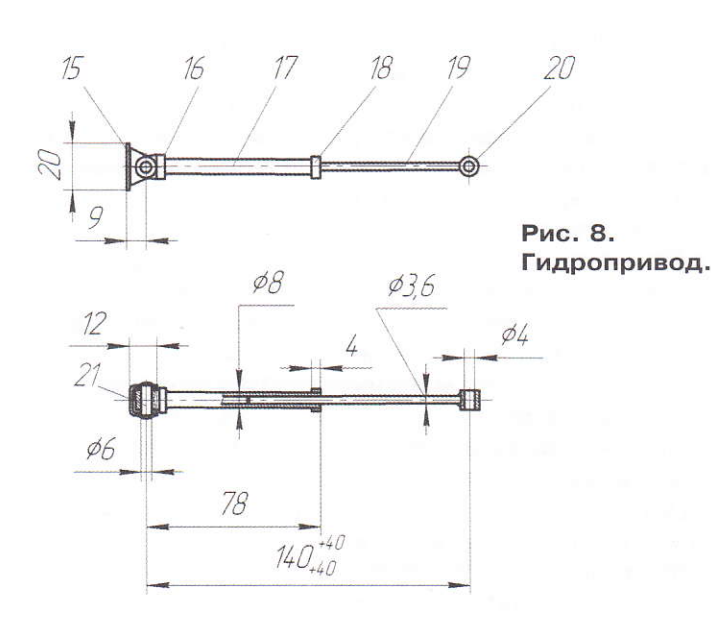

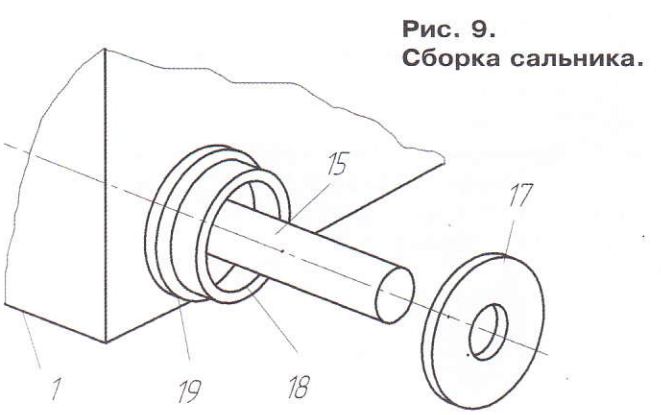

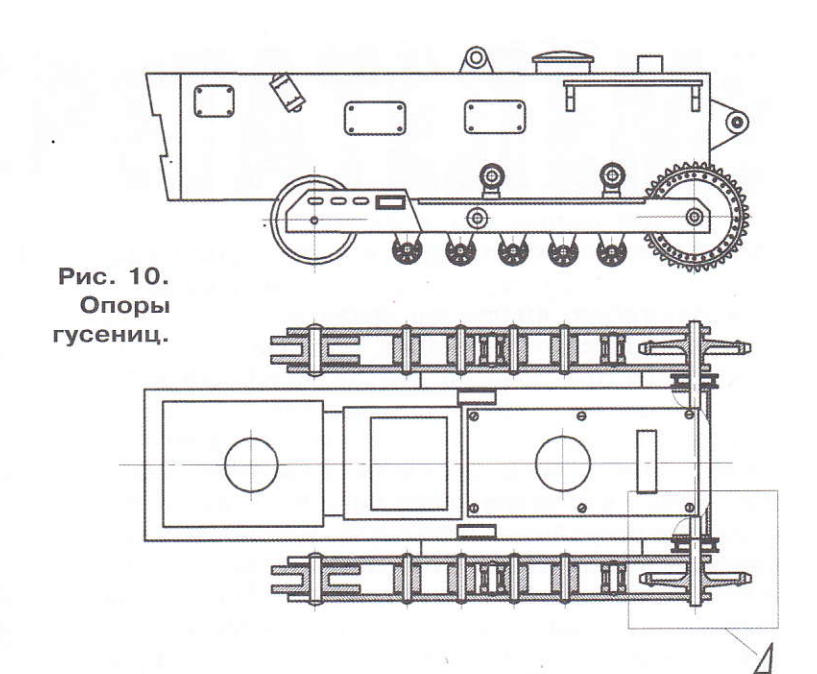

Рис. 11. Сальник привода.

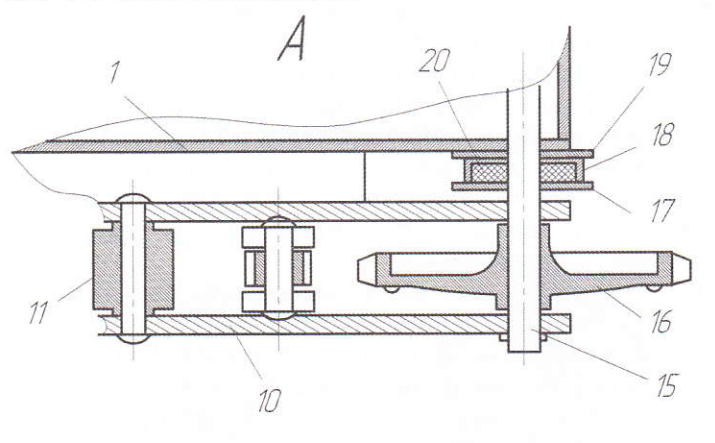

Втулку 18 выполните из отрезка тонкостенной стальной трубки диаметром 6 мм и длиной 3 -8 мм. Припаяйте втулку 18 к шайбе 19, надетой на выходной вал согласно рисунку 9. Далее припаяйте шайбу 17 с отверстием диаметром около 1 мм. С помощью шприца через отверстие заполните сальник солидолом (см. рис. 11). Соберите гусеничный привод и отладьте его работу. Далее можно будет установить систему радиоуправления с высокой штыревой антенной, чтобы она всегда находилась над уровнем воды, и проверить работу трактора на суше.

Для проведения первых подводных испытаний нужно изготовить из тонкой жести верхний люк и закрепить его с помощью саморезов. Стыки заделайте герметиком или «холодной сваркой» для сантехники. Установите воздухозаборную трубу, поворотный шарнир, гидроцилиндры, ковш, рыхлитель и другие мелкие детали. Подсоедините новые источники питания - и приступайте к ходовым испытаниям.

В. ГОРИН A. EFOPOB

 $\overline{7}$ 

### ИТОГИ КОНКУРСА (См. «Левшу» № 1 за 2009 год)

В первой задаче мы предлагали вам найти способ проделывать отверстия в сотые доли миллиметра даже в самых твердых материалах.

Большинство читателей сразу же отказались от механического сверления. «Я читал, что ученые Дубны предложили использовать для изготовления молекулярных сит излучения больших энергий, которые получают в ускорителях, пишет нам из Новосибирска Анатолий Карасев. - Пока, правда, насколько мне известно, подобные устройства используют для проделывания отверстий лишь в относительно мягких материалах - в полимерных пленках. Но, на мой взгляд, нет принципиальных трудностей и в работе с материалами любой твердости. Вопрос лишь в мощности энергетического потока»...

Аналогичное предложение - использовать ионные пушки — прислал из Перми Игорь Кузнецов. «Подобные устройства обычно используют при изготовлении микрочипов, - пишет он, поскольку они позволяют выбивать из материала чуть ли не по атомам те или иные примеси. А если сделать такую пушку помощнее, то она сможет столь же ювелирно проделывать отверстия любого диаметра»...

И наконец, два способа на выбор прислал нам из г. Сергиев Посад наш постоянный читатель Алексей Кириллов. В зависимости от конкретных свойств данного материала он предлагает либо прожигать отверстия лазером соответствующей мощности, либо использовать... струю воды под большим давлением. «В журнале «Юный техник» как-то писали, что струя воды при соответствующем давлении способна проделать микроотверстия даже в алмазах», - сообщает он.

Таким образом, к нашей радости, все три автора процитированных писем предлагают верные решения проблемы. Так что в каждом конкретном случае технологи имеют возможность подобрать наиболее подходящий способ проделывания микроотверстий в том или ином материале.

Вторая задача касалась такой бытовой темы, как мытье окон. Однако, согласитесь, одно дело вымыть окна на первом этаже и совсем другое на 15-м или даже 115-м. Тут уж впору вертолет вызывать. Именно это, кстати, и предлагает Евгений Сидоров из Калининграда. «В Юном технике» как-то писали о пожарном вертолете, который используют для тушения пожаров на большой высоте, — сообщает он. — Но пожары, к счастью, случаются далеко не каждый день. Так что в свободное время вертолет с брандспойтом, снабженным дополнительным распылителем, можно использовать для мытья окон».

Пругое интересное предложение прислала нам из г. Чернигова Анастасия Калиниченко. «Надо еще при изготовлении окон на заводе наносить на поверхность стекла особое напыление или пленку, к которой грязь и пыль вообще не будут приставать. Тогда для той малости, которая вдруг и останется на стекле, достаточно будет и естественной промывки обычными дождями».

Хорошая идея. В ней не хватает только рецептуры того самого чудодейственного покрытия и указания, сколько оно будет стоить. Да и о сроке службы такой пленки - ни слова.

А потому жюри конкурса сочло самым простым и оригинальным решение, предложенное опять-таки Алешей Кирилловым из Сергиева Посада. «Надо сделать окна переворачивающимися, подобно тому, как переворачиваются некоторые классные доски, - пишет он. -Обычно окно фиксируется в определенном положении специальными защелками. А когда приходит время его мыть, фиксаторы отодвигаются, окно оборачивают наружной стороной внутрь. Его моют, вытирают, а потом возвращают в исходное состояние. И никакой опасности для верхолазов. С такой работой справится любая домохозяйка».

Молодец, Алексей! К своему письму он также приложил эскизы, наглядно показывающие, как лучше всего, по мнению автора, реализовать присланные предложения. Поэтому именно ему жюри с особым удовольствием присуждает победу на данном этапе конкурса. Он и получит приз - иллюстрированную энциклопедию «Техника».

Остальным же участникам конкурса жюри советует не отчаиваться и попробовать свои силы в решении следующих изобретательских задач. Ведь конкурс продолжается.

PS. Дежурная просьба: пишите, пожалуйста, разборчивее и не забывайте указывать свой обратный адрес, полностью имя и фамилию. Иначе как приз найдет вас?.. Неплохо также по возможности пользоваться, кроме обычной, и почтой электронной. Тогда у вас будет больше уверенности, что посланное письмо поспеет к указанному нами сроку.

# XOTMTE V305PE ATEJIEM?

Получить к тому же диплом журнала «Юный техник» и стать участником розыгрыша ценного приза? Тогда попытайтесь найти красивое решение предлагаемым ниже двум техническим задачам. Ответы присылайте не позднее 15 июля 2009 года.

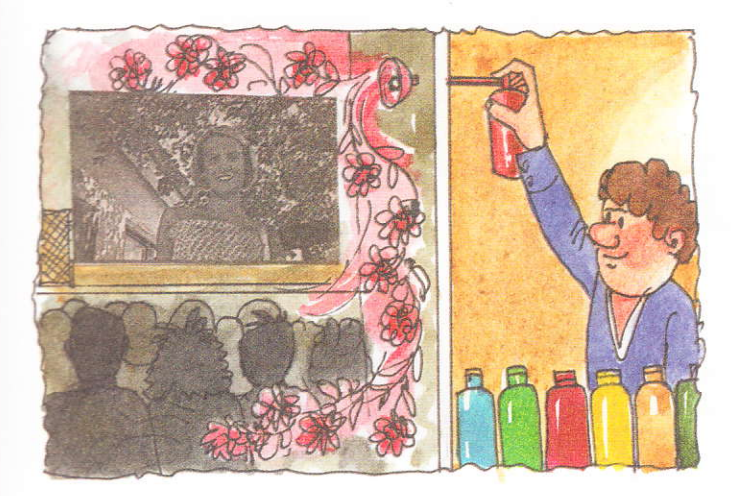

#### Задача 1.

В кино и на телевидение уже давно пришел цвет, ведутся экспериментальные передачи и показы трехмерных систем объемного изображения и звука. Для полноты счастья не хватает лишь, чтобы одновременно шла еще и трансляция запахов. Как, по-вашему, можно усиливать и распространять по зрительному залу запахи, а потом в кратчайшие сроки заменять их другими, сообразно видеоряду?

ЖДЕМ ПРЕДЛОЖЕНИЙ,<br>ПРЕДЛИГА РАЗРАБОТОК,

#### Задача 2.

«У стен есть уши», — говорили когда-то, под-<br>разумевая при этом, что разговор не только можно послушать с другой стороны стены через специальные слуховые каналы, но и тот факт, что сырая штукатурка и глина воспринимают и фиксируют в момент затвердевания любые сотрясения, в том числе и акустические.

Таким образом, получается, что стены строений, даже гончарные изделия могли в свое время «подслушать» и сохранить разговоры древних строителей и гончарных дел мастеров. Можно ли воспроизвести их в наши дни? Каким образом?

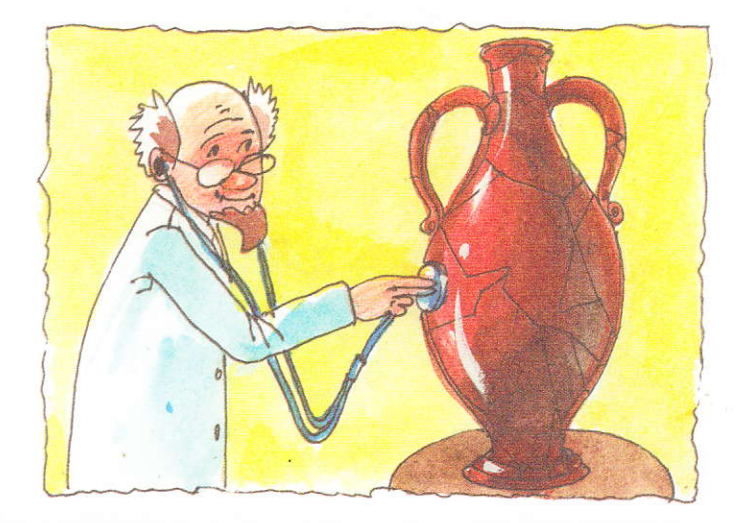

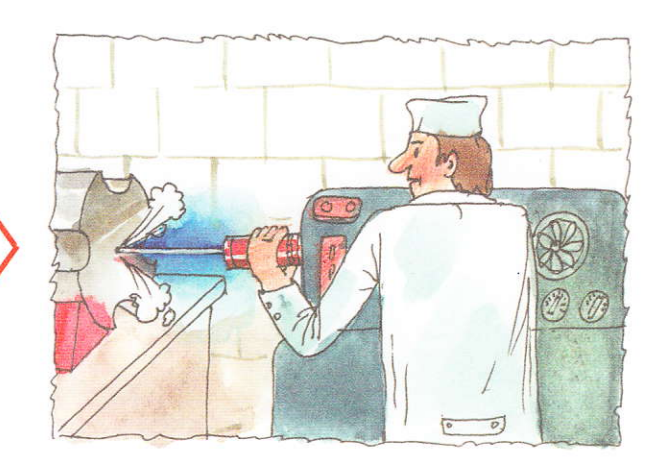

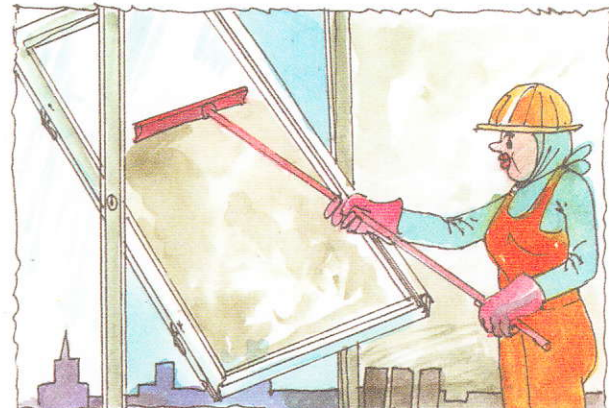

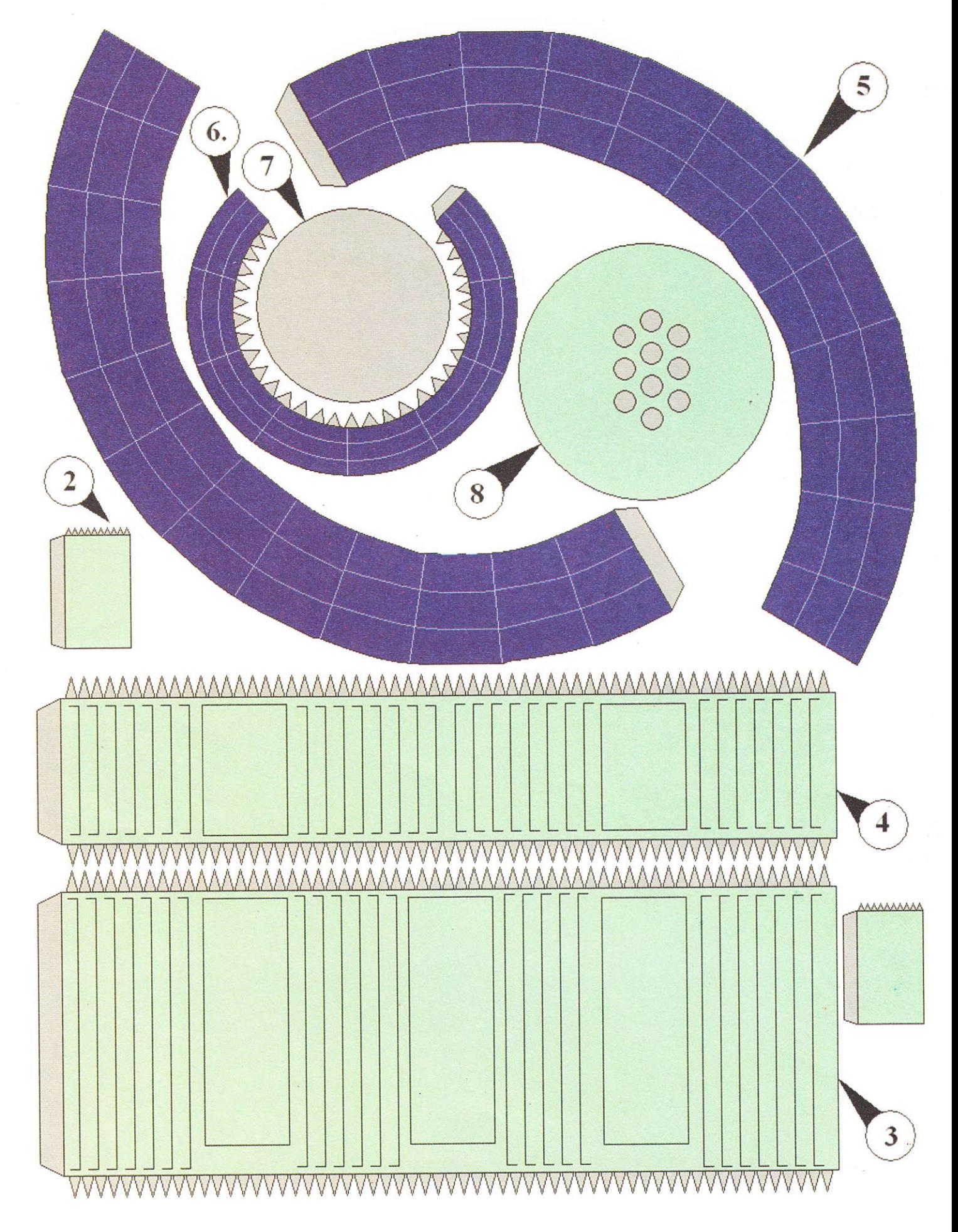

ДОС «САЛЮТ»

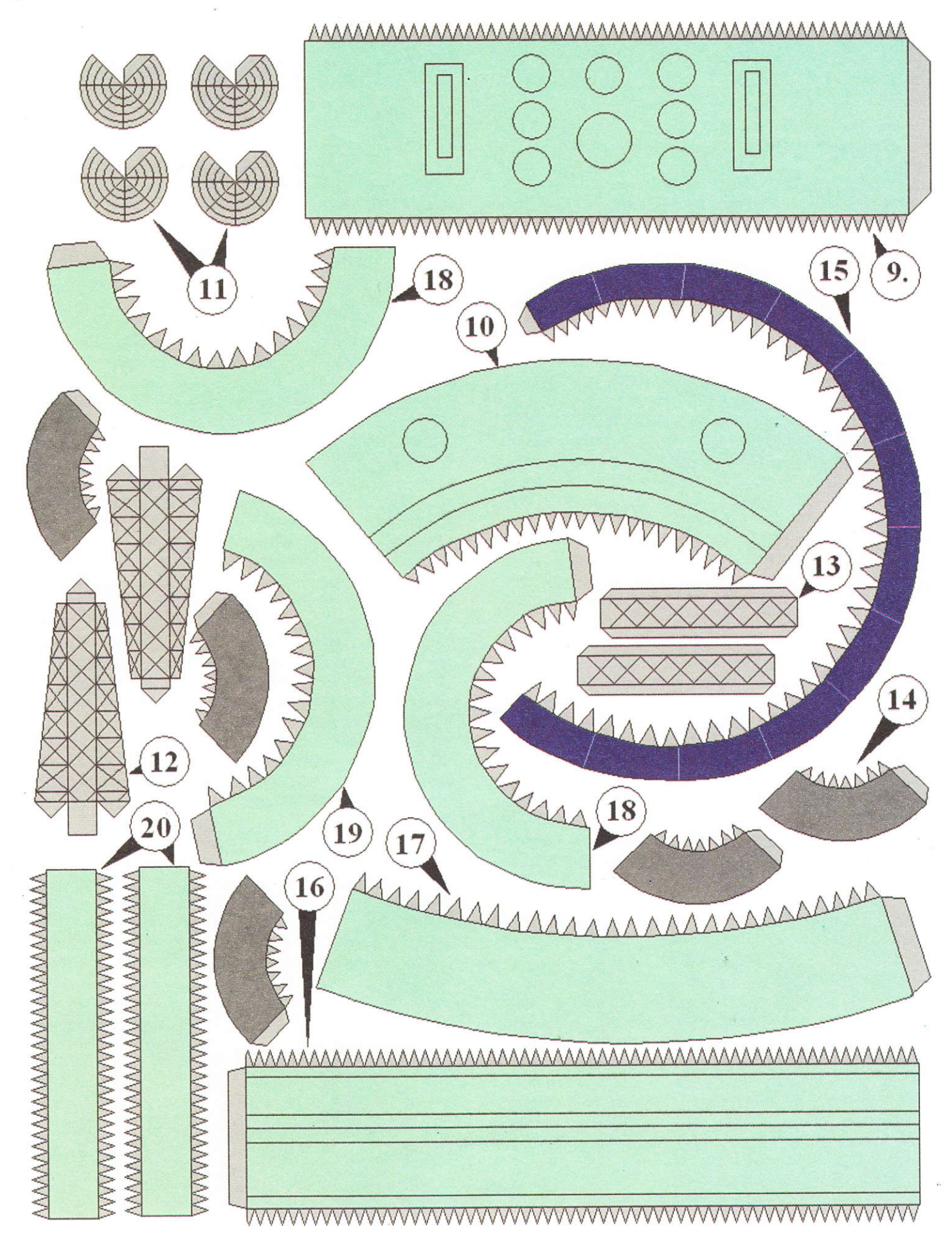

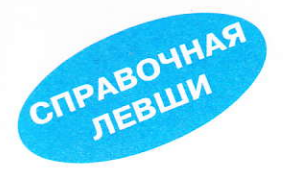

### ЖИДКОКРИСТАЛЛИЧЕСКИЕ ДИСПЛЕИ

### Окончание. Начало см. в «Левше»  $N_2$  4 - 2009 г.

Теперь, когда мы примерно представляем себе технологию работы ЖК-мониторов, давайте попробуем уяснить, как выбрать себе монитор.

Цифры, указываемые производителями в характеристиках мониторов, нередко представляют собой вполне виртуальный параметр; ориентируясь только на них, вы рискуете либо приобрести не то, что хотелось, либо переплатить за то, за что переплачивать совсем не нужно. Давайте рассмотрим некоторые показатели подробнее.

Время реакции ячейки. Если монитор имеет паспортное время реакции, к примеру 8 мс, это означает, что за 8 мс ячейка переключится из состояния 10% пропускания (что для человеческого глаза практически равносильно черному) в состояние 90% пропускания (равносильно белому) и обратно. Интуитивно кажется, что переключение между промежуточными оттенками должно происходить быстрее, но как ни парадоксально, время переключения ячейки тем больше, чем ближе оттенки друг к другу. Из-за этого в реальных условиях матрица с временем отклика 25 -30 мс иногда обеспечивает не худшую динамику, чем 10 - 16-миллисекундная. Недостаточное время реакции приводит к размыванию краев контрастных фрагментов и сильно влияет на качество движущихся картинок (визуально глаз лучше воспринимает быструю смену нескольких четких изображений, чем их плавное перетекание из одной в другую). Поэтому производители прибегают к разным приемам для выхода из этой ситуации - например, к стробоскопической подсветке (экран гасится на время изменения картинки) и др. Это, возможно, и позволяет «изобретать» дисплеи, якобы обладающие временем реакции  $1-2$  мс и меньше.

Тем не менее, почти все современные ЖК-мониторы, независимо от типа матрицы, достигли того предела, при котором и игры, и кинофильмы можно смотреть не напрягаясь, и MVA/PVAтехнология, как и «продвинутые» версии IPS, в лучших своих образцах уже догнали TN. Если вам нужно что-то сверхбыстрое, можете ориентироваться на цифру 6 мс, которая указана для профессиональных мониторов Eizo ColorEdge, позиционирующихся в том числе для видеомонтажа, - это, по крайней мере, реальная величина, а к меньшим цифрам следует относиться с сомнением.

Контрастность. Производители любят похвастать экстремальными цифрами: Samsung давно выпускает мониторы с контрастностью 1500:1, Sharp разработал матрицы 2000:1 и в некоторых моделях телевизоров внедряет специальный динамический режим, обеспечивающий контраст 6000:1. Аналогичным методом Samsung добивается контраста даже 15 000:1. Есть опытные разработки, позволяющие обеспечить контраст 100 000:1 и даже 1 000 000:1.

Чтобы понять, зачем это надо, для начала следует усвоить, что стандартная RGB-модель цветности обеспечивает всего 256 градаций яркости. Если растянуть эти 256 градаций на стандартное отношение контраста, например 500:1, то разница между соседними градациями не превысит  $2.5\%$  — практически незаметная для глаза величина. Поэтому с точки зрения качества передачи оттенков контраст нужно увеличивать.

Но на практике перед нами далеко не всегда стоит такая задача. Сделать черный чернее, а белый белее важно лишь при показе изображений, особенно - изображений движущихся. А вот работать с офисными приложениями при контрасте даже 500:1 может далеко не каждый: малоприятно, когда при наборе текста монитор бьет белым полем в глаза, как осветительная лампочка. Поэтому при выборе монитора для работы можно не обращать внимания на показатель контрастности - практически никто не устанавливает его выше 300:1, что с лихвой обеспечивают все современные мониторы.

Углы обзора. Производители приводят углы обзора для значения контрастности 10:1. Даже не искушенный в технике человек понимает, что снижение контрастности в десятки раз (при типовом номинальном значении для современных мониторов  $500-700:1$ ) не может пройти незамеченным для глаза: в реальности уже снижение до 100:1 будет критично для качества картинки. Кроме того, контрастность при удалении от строго перпендикулярного направления падает сначала быстро, а при дальнейшем отклонении ее

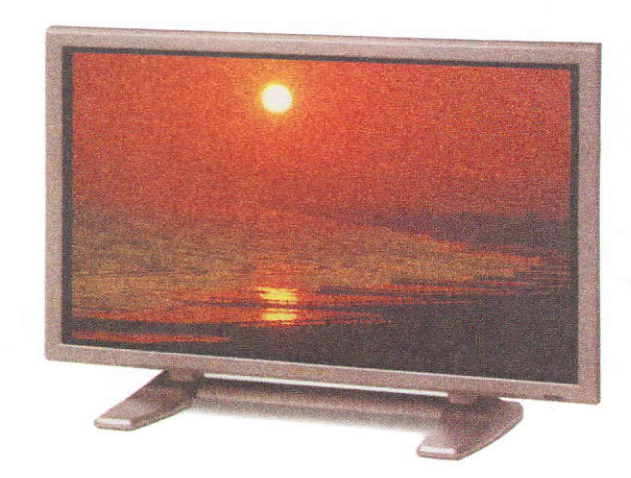

падение замедляется, к тому же этот эффект может быть различен для разных матриц. Также играют роль искажения цветопередачи, которые могут быть даже заметнее, чем изменения контраста. Поэтому все ЖК-мониторы имеют заметно меньшие реальные углы обзора, чем указано в характеристиках. И оценить их можно только визуально, а не ориентируясь на цифры.

Сейчас наметилась тенденция объединять функции монитора и плоского телевизора, и это кажется естественным - в принципе любой современный телевизор есть компьютерный монитор, к которому добавили тюнер для приема телевизионных каналов.

Компонентный RGB-вход, которым телевизоры оснащены через SCART-разъем, по сути есть тот же аналоговый VGA, известный с незапамятных времен, а цифровой видеоинтерфейс DVI совместим с телевизионным HDMI на уровне переходников. Большинство видеокарт сейчас выпускается с разъемом S-Video, что позволяет подключить к компьютеру практически любой телевизор.

Тем не менее телевизор и компьютерный монитор отличаются, как двое рабочих разных специальностей. Например, на обычном ЖК-мониторе практически невозможно работать при разрешениях экрана, отличающихся от номинального, а для телевизора это, можно сказать, штатный режим. Более того, вы вряд ли вообще найдете видео, соответствующее физическому разрешению конкретного экрана. Далее, для телевизора совершенно неважно, сколько оттенков он отображает (то есть настоящий у него 24-битный цвет, или «интерполированный»), зато очень важное значение имеет качество и «скорострельность» преобразователей ТВ-форматов в компьютерную картинку. Давно замечено, что плоские телевизоры дают качественную картинку лишь при воспроизведении с качественных же носителей (DVD), и она становится значительно хуже при отображении эфирного сигнала или подобных источников, например, аналогового видеомагнитофона. Но степень ее деградации сильно зависит от качества «начинки» телеприемника - как управляющего контроллера, так и преобразователей-декодеров (для монитора эти функции все равно выполняет ПК, который заведомо мощнее любых встроенных контроллеров). Наконец, разница заключается и в том, что телевизор смотрят с расстояния несколько метров, потому для него и углы обзора не столь важны, и экран лучше выбирать большой и, возможно, с глянцевым покрытием, которое дает визуально более качественную картинку. На мониторе же «глянец» делает работу крайне некомфортной из-за отражения окружающих предметов.

Если все же требуется некое универсальное устройство, то монитор в сочетании с ПК представляет собой вполне приличный телевизор во всем, кроме размеров экрана и удобства пользования. Но не наоборот: на телевизионном экране еще можно поработать с меню DVD-диска, но даже читать тексты, не говоря уж о том, чтобы их набирать, - довольно скучное занятие. Именно поэтому среди производителей ноутбуков распространилась мода на широкие экраны 16:9 или 16:10 - это гораздо удобнее, если использовать мобильное устройство для просмотра видео, и не мешает основным функциям его как ПК.

Но если внимательно всмотреться в широкоэкранные модели настольных мониторов, то окажется, что хорошее качество дают только дорогие устройства, а то, что предлагается в среднем сегменте цен (до 1000 долларов), не стоит потраченных денег - лучше купить отдельный телевизор тех же размеров, тем более что стали появляться вполне приличные модели по приемлемым ценам. Если же вам больше нравится идея расширенного рабочего поля, то гораздо лучше купить два недорогих монитора по 20 дюймов (с соотношением 4:3 каждый и суммарным разрешением 2560х1024 или 3200х1200), нежели один недорогой «глянец», большинство из которых не дотягивает даже до истинного 1920х1080 (16:9), обладая разрешением что-нибудь вроде 1680x1050 (16:10).

Ну и еще кое-что.

Обычно ЖК-панели делают не сами производители мониторов, а другие фирмы, которых не так уж много (из тех, что знает каждый, можно назвать LG.Philips, NEC, Samsung, Sharp, Mitsubishi Electric, Hitachi Displays; из менее известных -AU Optronics и Chunghwa Picture Tubes).

Отсюда вывод: в мониторе любого производителя мониторов с равной вероятностью может оказаться матрица любого производителя.

И как показывает практика, «чужие» матрицы есть даже в мониторах фирм LG и Samsung, разрабатывающих и производящих матрицы самостоятельно.

Конкретный пример: 30-дюймовый монитор Apple Cinema Display, в котором используется панель LM300W01 компании LG.Philips с матрицей типа S-IPS, стоит сегодня 64 - 76 тысяч рублей. Другие мониторы с аналогичной диагональю (в частности, Samsung SyncMaster 305Т и Dell 3007WFP) в среднем на 15 тысяч дешевле. Кто ж не захочет потратить эти 15 тысяч на более полезную вещь, нежели красивый шильдик?

Однако без информации о типе матрицы и ее производителе трудно сказать, какой монитор лучше. Конечно, есть тест-обзоры мониторов, но слепо доверять им я бы не стал.

Если же знать тип и производителя панели. установленной в мониторе, то сделать выбор гораздо проще. Так, в Samsung SyncMaster 305T используется панель собственного производства LTM300M1-P01 с типом матрицы S-PVA. А вот в мониторе Dell 3007WFP стоит такая же панель, ЧТО И В «яблочной» модели, LM300W01. И приобретая его, можно быть уверенным, что по качеству картинки он не будет отличаться от эппловского монитора.

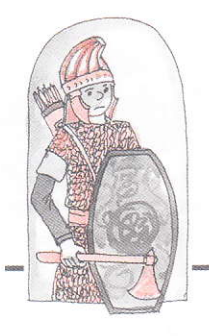

# ВРАГИ РИМА

Окончание. Начало смотрите в предыдущем номере.

рагами Рима на севере также были кельты и германцы, одежда которых состояла из шерстяной рубахи и таких же штанов, а их обувь напоминала индейские кожаные мокасины. Так что прежде, чем делать доспехи и оружие воинов - противников Рима, вам стоит обратиться к родителям или попросить помощи у девушек, умеющих держать в руке иголку.

Цвет ткани мог быть самый разный — серый, коричневый, в горизонтальную широкую полоску — красного, синего, коричневого цвета. Носили варвары, например, кельты и клетчатые ткани, наподобие современной шотландки, причем особенно часто они шили из нее штаны (рис. 1)! Так что наряды народов, живших во времена римского владычества на севере Европы, были практичными и яркими. Такую принадлежность варварского костюма, как штаны-бракка, заимствовали даже римляне, хотя и смеялись поначалу над этой частью одежды.

Очень важной принадлежностью боевой одежлы все тех же кельтов и германцев был боевой пояс из кожи (см. рис. 2). Изготовить его можно даже из старого портфеля, конечно, если он сделан из одноцветного кожзаменителя. Внешний вид пояса понятен из рисунка и не требует подробного пояснения. Главное - это снаблить его различными медными или бронзовыми бляшками и нашить на него поперечные полоски кожи. Ширина такого пояса могла достигать 10 см, а делали его из нескольких слоев кожи, так что он был обычно толстым и прочным.

Рукоятки мечей древних германцев (рис. 3) были довольно вычурными, но это тогда никого не удивляло. Длина клинка составляла  $70 -$ 80 см, причем в сечении клинок походил на двояковыпуклую линзу.

Щиты кельтов (рис. 4) были в основном овальными, с умбоном посредине и закрепленным на лицевой части осевым ребром жесткости, выполненным из деревянной рейки.

А вот у англосаксов щиты были круглыми (рис. 5), с двумя рукоятками сзади. Умбоны на щитах были самые разные (рис. 6). Их лучше всего делать методом вытяжки из разогретого листового полистирола. Сами щиты обычно ярко раскрашивались, причем у каждого воина был свой рисунок.

Примерно такое же вооружение имели и даки, с которыми римлянам пришлось дважды воевать и которые жили на территории современной Румынии. Штандарт-вексилла был у них очень похож на римский (рис. 7), колчаны для стрел имели цилиндрическую форму и были богато украшены, к тому же на древках они имели позолоченные изображения рогатых быков, заменявших им римских орлов. Вооружением служил прямой меч и топор, а вот защищались они овальными щитами с умбоном. Впрочем, были у них и свои специфические клинки, называвшиеся фалькс, имевшие длинную прямую рукоять и изогнутое, как у косы, лезвие. Таким оружием они наносили сильные секущие удары, но в нашем случае сделать такой фалькс лучше из жесткой резины или даже из картона, обкленного с двух сторон скотчем, а затем•покрасить в металлический цвет. Ручку к клинку вырежьте из дерева.

Наиболее оригинальными были шлемы у даков (рис. 9). Сделать такой шлем можно из обыкновенного папье-маше.

Вначале сделайте обод шлема из картона (рис. 8), который должен плотно сидеть на голове (1). Затем разрежьте этот обод на две части и осторожно, чтобы форма изгиба не изменилась, наклейте на кусок фанеры или полистирола. Над ободом нарисуйте контуры тульи шлема (2), после чего все заполните слоем пластилина и выдавите на нем рельефные желобки (3). Затем всю рельефную поверхность половинок шлема покройте размоченной в воде газетой или

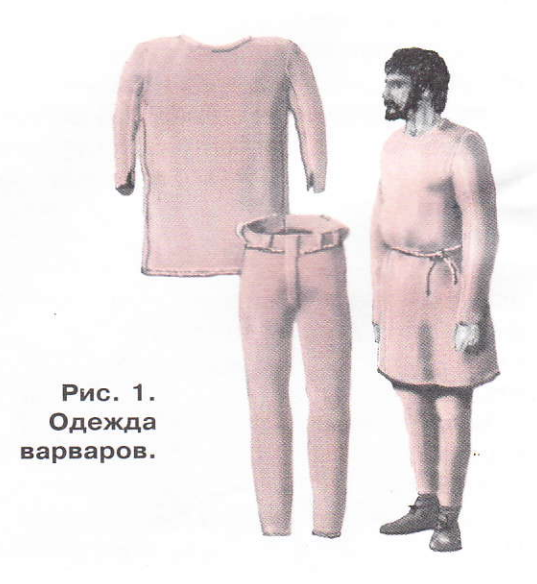

10

**BMECTE C ДРУЗЬЯМИ** 

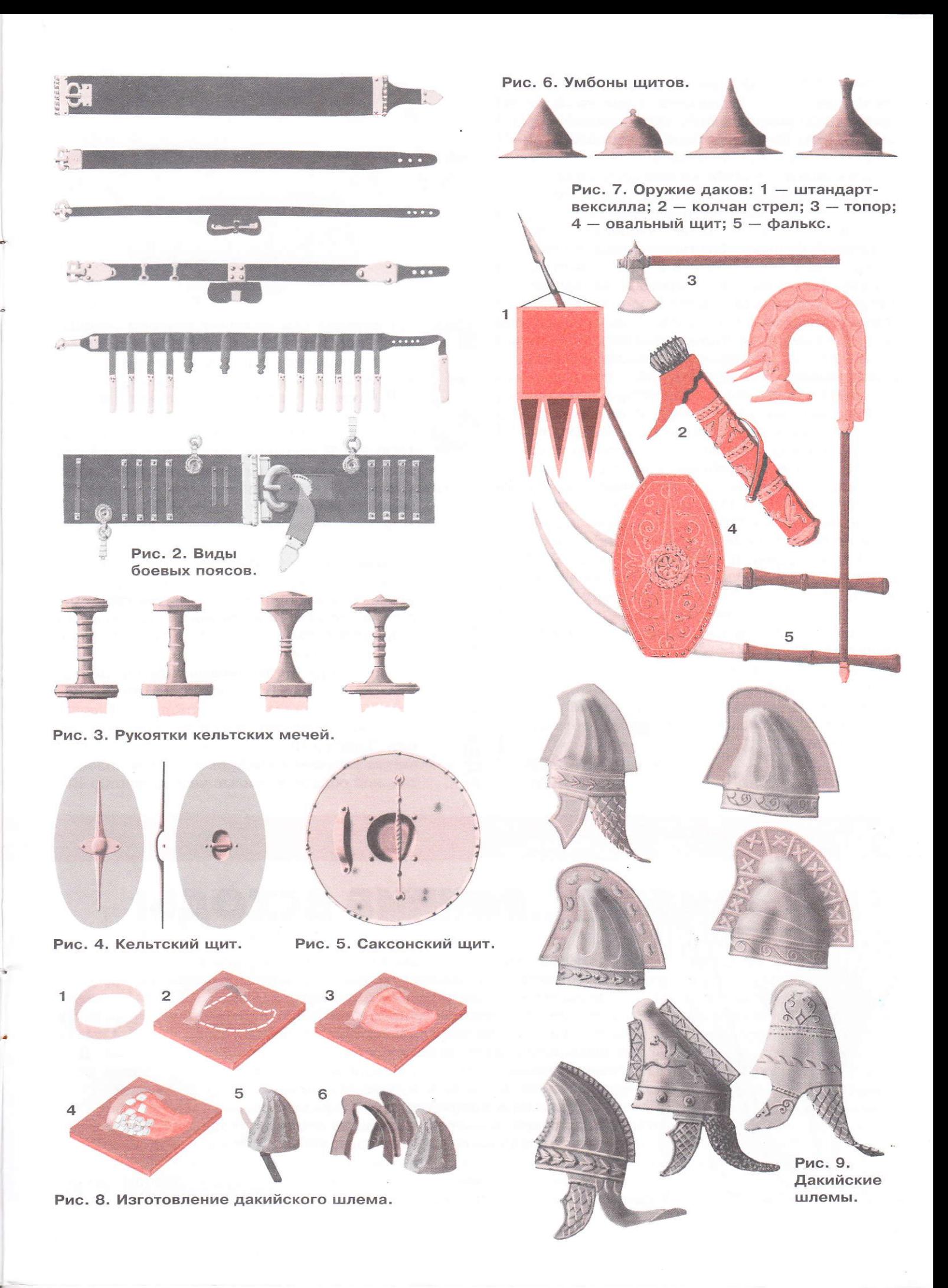

туалетной бумагой, причем первый слой нанесите без клея. Затем еще сырой слой покройте вторым слоем бумаги, смазанным. клеем ПВА, потом третьим. Когда слои высохнут, нарастите еще несколько слоев бумаги, а самый последний из них из маленьких кусочков бумаги, смазанных эпоксидным клеем, разведенным по инструкции.

Готовые половинки шлема снимите с пластилиновой формы, обрежьте излишки бумаги и зачистите поверхность наждачной бумагой (5). Затем выпилите гребень из фанеры или полистирола толщиной 5 мм, после чего прибейте к нему изнутри или приклейте полосу тонкого полистирола толщиной 1 мм (6). На этот-то «бортик» с обеих сторон клеем «суперцемент» приклейте обе половинки шлема и окончательно зачистите, а затем покрасьте краской «под золото» или «бронзу».

Дакийские воины II в. до н. э. носили типичную одежду германских племен: на голове шлем-колпак с гребнем, в руке овальный узорчатый щит. Плащ — клетчатый, из шерстяной ткани. Готы IV в. н. э. были с круглыми расписными щитами, в кольчугах и с мечами на боевых поясах. На головах - позолоченные шлемы; о том, как сделать такой шлем, мы уже рассказывали (см. «Левшу» № 2 за 2008 г.). А вот воину-франку достаточно будет надеть меховую безрукавку мехом наружу, штаны переплести до колен ремешками крест-накрест, завязать волосы сзади в пучок, взять в руки круглый щит и топор. Сделайте это - и станете похожи на воина дружины легендарного короля Хлодвига, хотя, может быть, не самого знатного и богатого!

> В. ШПАКОВСКИЙ А. ШЕПС

**ANNHOOHNE** 

## BTOMA BKJIHOYEH **BIETA**

тот автомат сам включит вечером освещение у крыльца дачи, в парадном или на лестнице подъезда городского дома, а утром выключит.

В качестве нагрузки к автомату можно подключить и другие электроприборы, рассчитанные на максимальную мощность до 1300 Вт. К примеру, он сможет включить в комнате дома или дачи электронагреватель или насос, запасающий воду для утреннего полива.

Внешний вид устройства приведен на рисунке 1.

«Изюминка» устройства — светочувствительный элемент, который реагирует на уровень освещенности. Предусмотрена регулировка порога включения-выключения для более точной настройки. Автомат надежен и несложен.

Схема устройства приведена на рисунке 2. Автомат состоит из фотоприемника VD1, триггера Шмидта, транзисторного ключа, электромагнитного реле и источника питания. Триггер Шмидта выполнен на операционном усилителе DA1, охваченном положительной обратной связью через резистор R6.

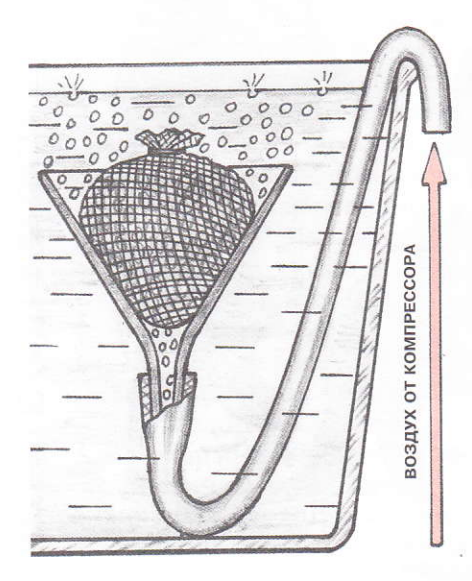

### РАННИЕ ВСХОДЫ

Как известно, в средней полосе лето короткое, и для того чтобы получить дружные всходы, огородники высаживают рассаду заблаговременно, за месяц или полтора. Сократить срок всхожести семян можно способом бартоботирования - то есть обработав семена кислородом или воздухом непосредственно в воде. Семена насыпьте в мелкую сетку и поместите в обычную воронку. Для подачи воздуха соедините воронку шлангом с аквариумным компрессором, поместите воронку с семенами в дождевую или талую воду, но не в хлорированную, и включите компрессор.

Продолжительность обработки семян моркови, петрушки и укропа должна быть  $18-24$  часа, арбуза, тыквы, огурцов -  $24-$ 36 часов, а перца и томатов до 40 часов.

Такая операция позволит получить всходы на полторы-две недели раньше обычного.

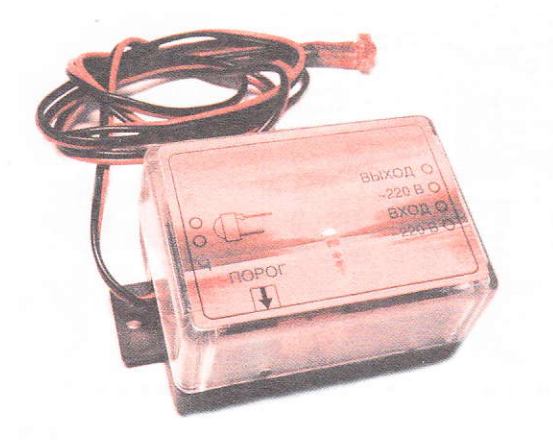

Рис. 1. Внешний вид сумеречного переключателя.

Неинвертирующий вход DA1 через резистор R5 подключен к движку переменного резистора R2, который служит для регулировки порога переключения. Выходное напряжение триггера Шмидта через резистор R7 управляет работой электронного ключа, выполненного на транзисторе VT1. В цепь коллектора VT1, через параллельно соединенные резистор R9 и конденсатор С2, включена обмотка электромагнитного реле К1, контактная группа К1.1 которого замыкает-размыкает (в зависимости от точек подключения нагрузки, а именно точки  $5-6$  на замыкание,  $5-7$ на размыкание реле соответственно) цепь питания нагрузки, подключенной через разъем XS2. При замыкании электронного ключа VT1 конденсатор C2. заряжаясь через обмотку реле К1, создает импульс тока, достаточный для притяжения якоря этого реле. После заряда конденсатора якорь реле удерживается меньшим током, протекающим через резистор R9, что делает устройство экономичнее с точки зрения по-

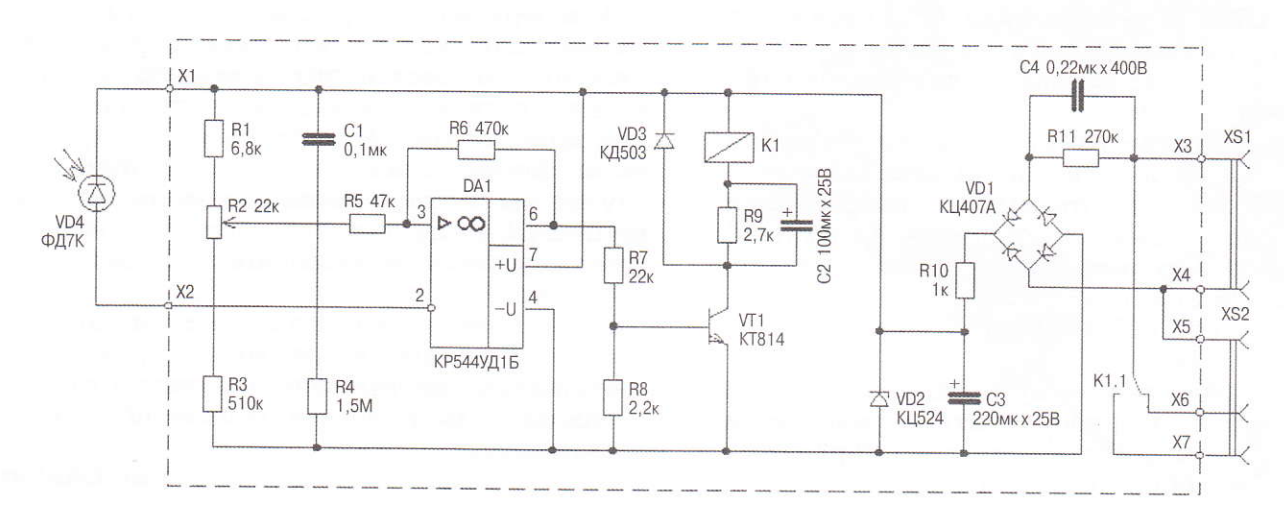

Рис. 2. Схема электрическая принципиальная.

### ЛЕВША СОВЕТУЕТ

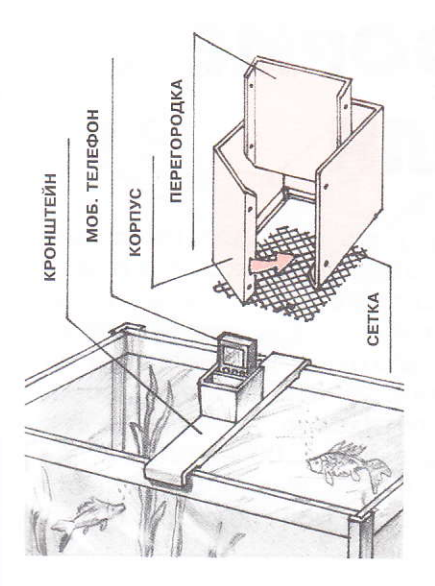

**РЫБАМ... МОБИЛЬНИК?** 

Кормить аквариумных рыбок во время отсутствия хозяев может... звонок телефона. Лучше всего подходит для этого мобильный телефон с виброзвонком, но более умелые из вас могут подсоединить подходящий зуммер к звонку городского телефона.

Кормушка с мобильным телефоном (см. рис.) состоит из корпуса с перегородкой. Вместо донышка используется мелкая металлическая сетка. В один отсек вы ставите мобильник, а в другой насыпаете корм для своих питомцев. Кормушка крепится на кронштейне, который устанавливается на аквариуме. В назначенное для кормления время вы звоните домой, и вибратор колеблет кормушку. Корм сыплется в воду, как соль из солонки. Если использовать городской телефон, то перегородка в кормушке не нужна, а зуммер крепится винтами непосредственно на ее корпус.

Все детали изготовьте из белой жести.

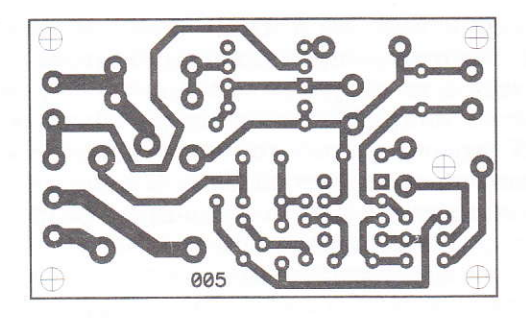

Рис. 3. Печатная плата (вид со стороны печати).

требления тока. Диод VD1 защищает транзистор VT2 от импульсного пробоя в момент пуска реле К1. Источник питания сумеречного переключателя состоит из резистора R10, стабилитрона VD2, конденсатора СЗ и диодного моста VD3. На диодный мост через гасящий резистор R11 и конденсатор C4, соединенные параллельно, поступает сетевое напряжение 220 В (разъем XS2). При отсоединении питания от устройства конденсатор С4 разряжается через резистор R11, что снижает риск поражения электрическим током.

При необходимости коммутации нагрузки с током потребления свыше 6А реле К1 можно заменить более сильноточным (с аналогичными параметрами замыкания первичной обмотки) или использовать реле К1 для включения другого, более мощного реле.

Чертежи печатной платы показаны на рисунках 3 и 4.

Почему в качестве коммутирующего элемента было выбрано электромагнитное реле, если можно было бы использовать тиристор? Ответ на подобный вопрос очевиден.

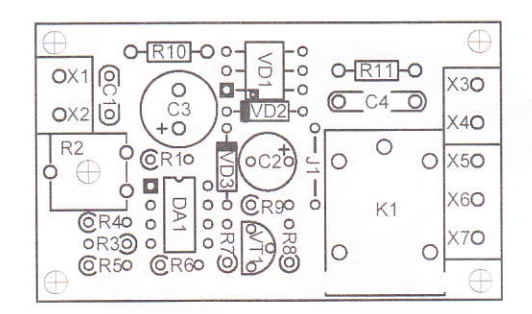

Рис. 4. Расположение элементов на плате.

Во-первых, реле позволяет обеспечить абсолютную электрическую развязку светового автомата и коммутируемого оборудования.

Во-вторых, поскольку тиристор представляет собой многослойную полупроводниковую структуру, в открытом состоянии падение напряжения на нем около 2 В, что при токе в 6 А составит 12 Вт рассеиваемой мощности.

А теперь можно сравнить размеры электромагнитного реле и тиристора с радиатором. Сильно уменьшить рассеиваемую мощность можно, используя вместо тиристора современные полевые транзисторы с малым сопротивлением сток-исток в открытом состоянии. В этом случае мы имеем минимальную рассеиваемую мощность, но не имеем гальванической развязки сумеречного переключателя и коммутируемых устройств.

Данное устройство имеет бестрансформаторное питание, поэтому, чтобы не прикоснуться к открытым токоведущим участкам платы, его необходимо поместить в защитный пластиковый корпус.

#### Ю. САДИКОВ

### ЛЕВША СОВЕТУЕТ

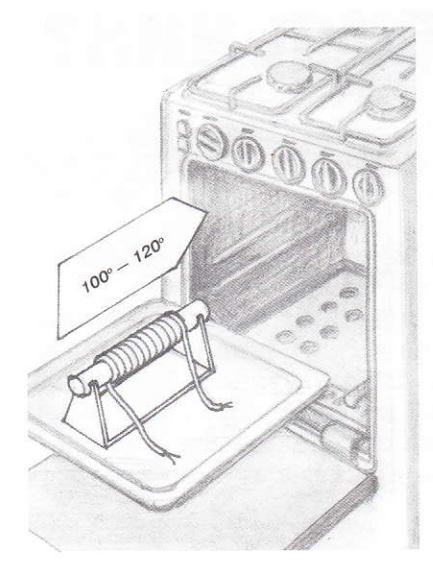

### ШНУР В ФОРМЕ СПИРАЛИ

Изолированный гибкий спиральный шнур из 2 или нескольких жил выглядит намного эстетичнее, чем обычный. Между тем придать любому электрическому проводу с гибкими многожильными проводниками внутри форму спирали можно самому. Для этого наматывают провод виток к витку на стрежень подходящего размера - этот размер будет определять диаметр спирали, - закрепляют на концах стержня отводы провода, чтобы не раскрутился, и помещают в духовой шкаф или печь, разогретую до температуры  $100-120^{\circ}$  на  $10-$ 15 мин. (для проводников в полихлорвиниловой изоляции). В печи не должно быть открытого пламени. Потом снимают со стержня и охлаждают при комнатной температуре.

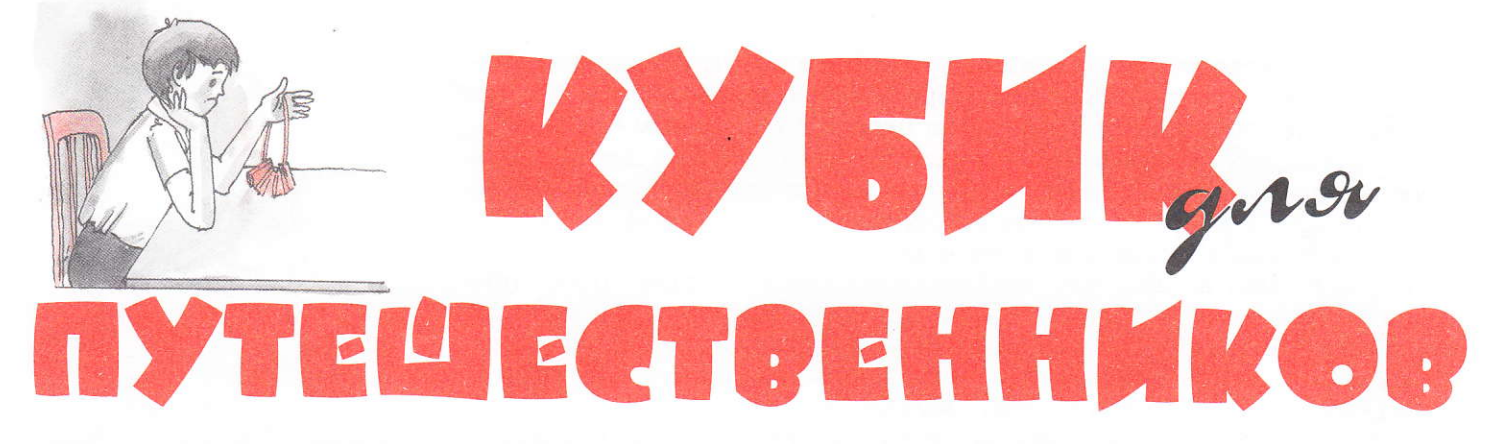

втором этой головоломки является москвичка Ирина Новичкова, творчество которой хорошо известно нашим читателям.

Состоит головоломка из семи игровых элементов, нанизанных на замкнутый шнурок наподобие бус. Игровые элементы известны - они используются в старой классической головоломке «Кубики Сома», изобретенной датским физиком Питом Хейном в тридцатых годах прошлого века, а в России известной под названием «Кубики для всех», ставшей популярной после того, как наш выдающийся педагог Б.П. Никитин разработал методику развития детей такого рода игрушками.

Отличием головоломки «Кубик для путешественников» от известного варианта является наличие шнурка, проходящего в строго определенной последовательности сквозь игровые элементы (см. рис.). Концы шнурка спаяны между собой или сшиты без узла, и элементы, таким образом, могут перемешаться по замкнутой петле.

Это конструктивное отличие придает головоломке ряд новых полезных свойств:

√ головоломка становится «нерассыпаемой» вы можете не опасаться потерять какие-либо элементы набора.

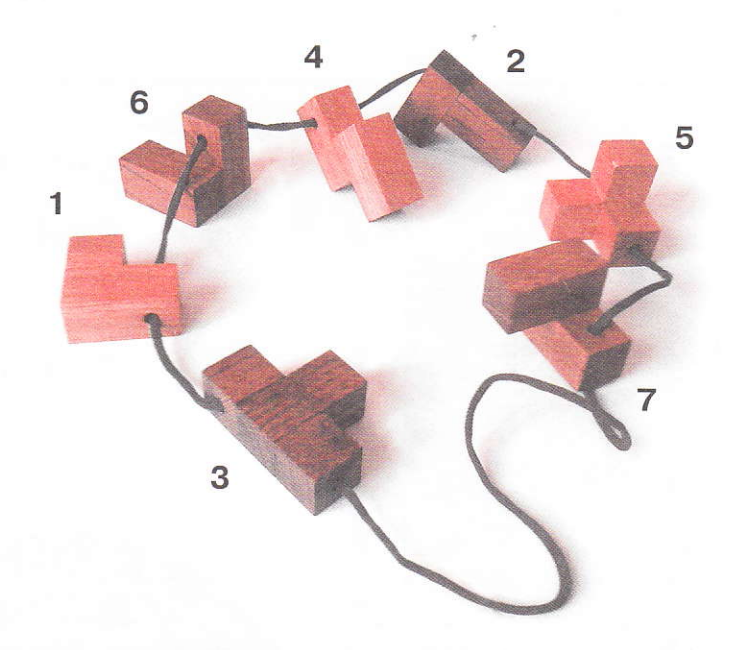

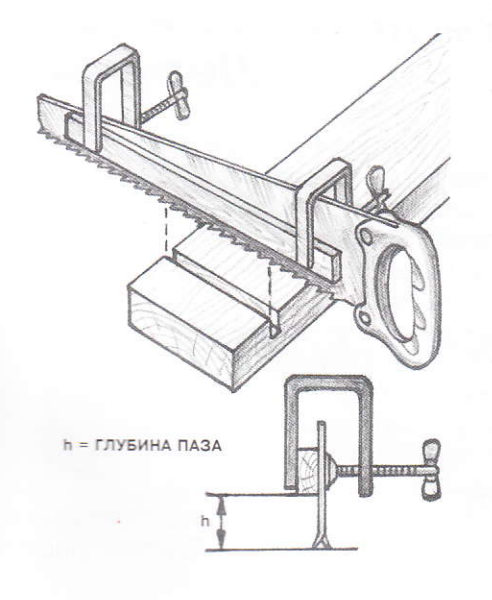

### РОВНЫЙ, КАК СТРЕЛКА

Для того чтобы получить паз строго определенной глубины по всей длине, удобно воспользоваться ограничителем, установленным на ручной ножовке. В качестве ограничителя подойдет любая ровная рейка или даже деревянная линейка полуметровой длины. закрепленная на полотне ножовки струбцинами (см. рис.).

Размер глубины пропила будет равен расстоянию от кончиков зубьев пилы до ограничительной рейки. При установке ограничителя размер необходимой глубины проконтролируйте по всей длине ножовочного полотна.

Закрепив ограничитель, смело можете выпиливать пазы даже. в очень широких досках.

√ игровой интерес головоломки в результате конструктивных изменений возрос - попробуйте сами собрать куб, и вы убедитесь, что это сделать будет гораздо сложнее, чем в известном варианте.

√ головоломку (название ее не случайно) действительно можно брать с собой в путешествия: надев ее на шею наподобие бус, с ней можно коротать время во время поездок или транспортных пробок, не рискуя обронить головоломку или ее элементы.

Предлагаемая нашим читателям головоломка прошла апробацию среди отечественных и зарубежных экспертов в области логических игр и защищена авторским свидетельством № 18491 с приоритетом от 29.12.2000 г. Головоломка пользовалась большим успехом на международных встречах изобретателей логических игр.

Элементы головоломки рекомендуем изготовить из деревянных кубиков. Их потребуется 27 штук. Рекомендуемый размер кубика -20x20x20 мм. Склейте кубики, как показано на рисунке, клеем ПВА. Отверстия диаметром 8 - 10 мм просверлите по центру граней кубиков и соедините элементы шнурком строго по схеме.

Задача - собрать кубик так, чтобы шнурок не защемлялся между элементами.

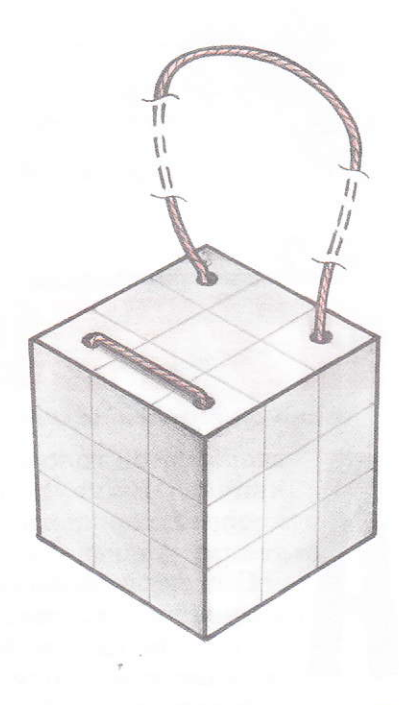

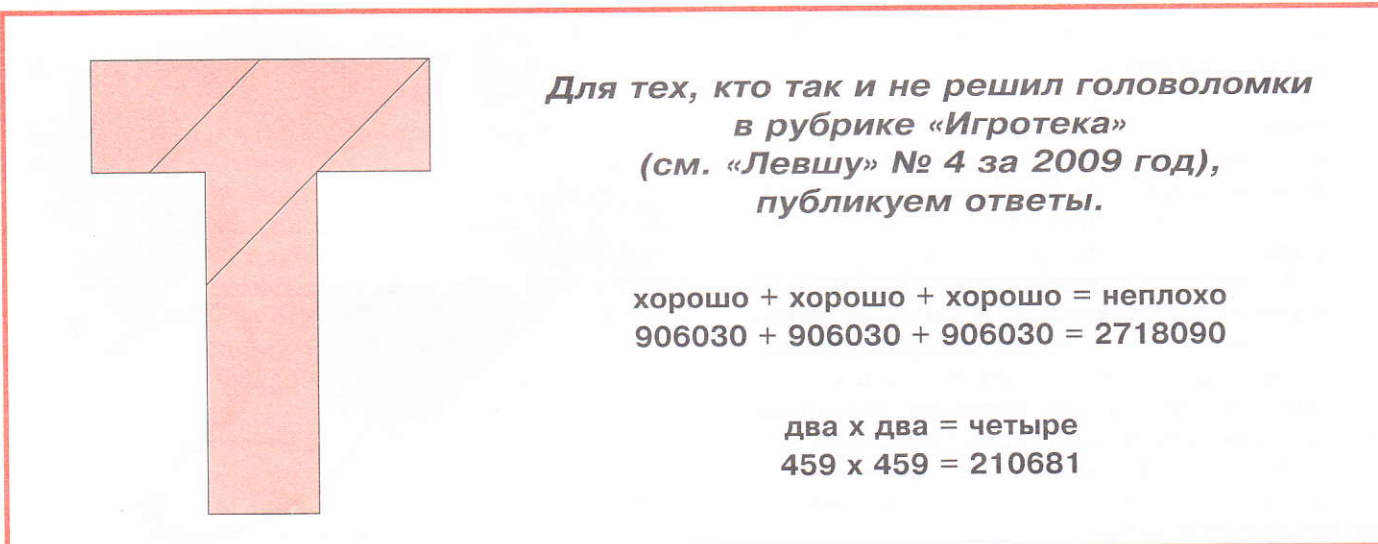

В. КРАСНОУХОВ

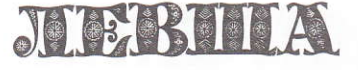

Ежемесячное приложение к журналу «Юный техник» Основано в январе 1972 года ISSN 0869 - 0669 Индекс 71123

Для среднего и старшего школьного возраста

Учредители:

о предителии<br>ООО «Объединенная редакция журнала «Юный техник», ОАО «Молодая гвардия Ословно в печать с готового оригинала-макета 20.04.2009. Формат 60х90 1/8.<br>Бумага офсетная № 2. Печать офсетная. Условн. печ. л. 2+вкл. Учетно-изд. л. 3,0. Периодичность - 12 номеров в год, тираж 18 900 экз. Заказ № 409 Отпечатано на ОАО «Фабрика офсетной печати № 2»

Главный редактор

Ответственный редактор<br>Ю.М. АНТОНОВ

Компьютерный набор

Компьютерная верстка

Корректор В.Л. АВДЕЕВА

Ю.Ф. ТАТАРИНОВИЧ Технический редактор<br>Г.Л. ПРОХОРОВА

Художественный редактор

Дизайн Ю.М. СТОЛПОВСКАЯ

Л.А. ИВАШКИНА, Н.А. ТАРАН

А.А. ФИН

А.Р. БЕЛОВ

141800, Московская область, г. Дмитров, ул. Московская, 3.

Адрес редакции: 127015, Москва, Новодмитровская, 5а. Тел.: (495) 685-44-80. Электронная почта: yut.magazine@gmail.com

электронная почта, уаспладалпе∈уппап,ооп<br>Журнал зарегистрирован в Министерстве Российской Федерации по делам<br>печати, телерадиовещания и средств массовых коммуникаций. Рег. ПИ № 77-1243 Гигиенический сертификат № 77.99.60.953.Д.011286.10.08

Выпуск издания осуществлен при финансовой поддержке Федерального агентства по печати и массовым коммуникациям.

### В ближайших номерах «Левши»:

- В 1915 году «Комитет сухопутных кораблей» Англии завершил постройку бронированного трактора «Маленький Вилли». Каким был первый в мире танк, вы узнаете из статьи в журнале и сможете выклеить модель танка «Mark I» для своего музея на столе.

- Юные электронщики познакомятся с простой, но надежной схемой УКВ-приемника на одной микросхеме.

- Любители механики построят действующую модель катера для летних соревнований в открытых водоемах.

- Владимир Красноухов представит очередную головоломку, и, как всегда, «Левша» даст несколько полезных советов.

ДОС «САЛЮТ»

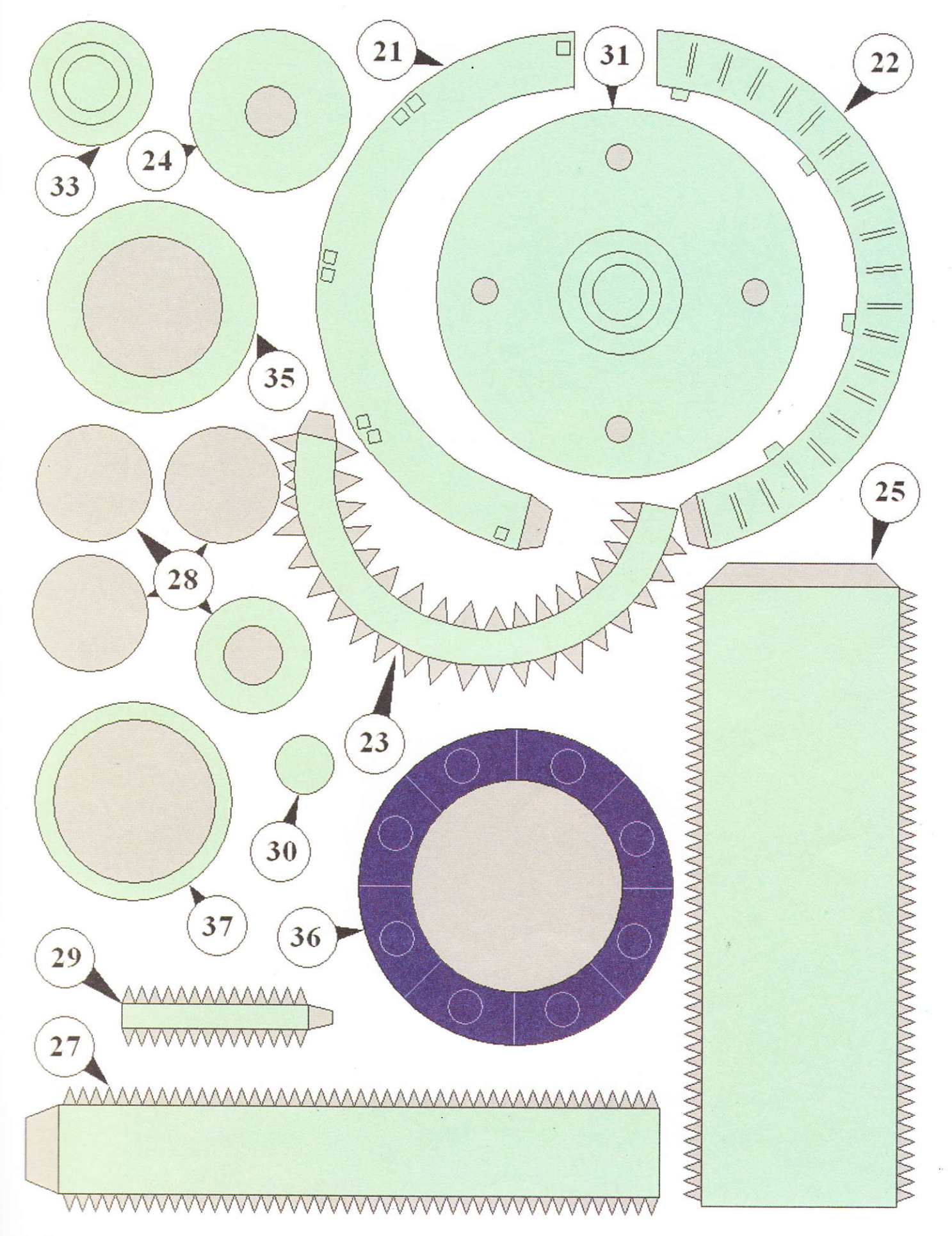

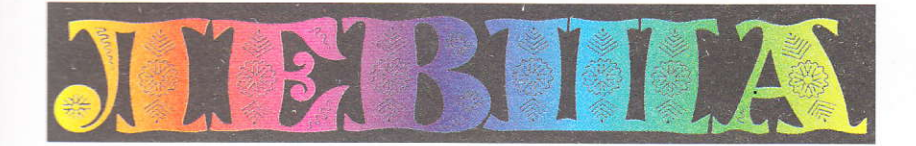

ДОРОГИЕ ЧИТАТЕЛИ! Продолжаем публикацию серии головоломок первого полугодия. С условиями их решения можете познакомиться в «Левше» № 1 за 2009 год.

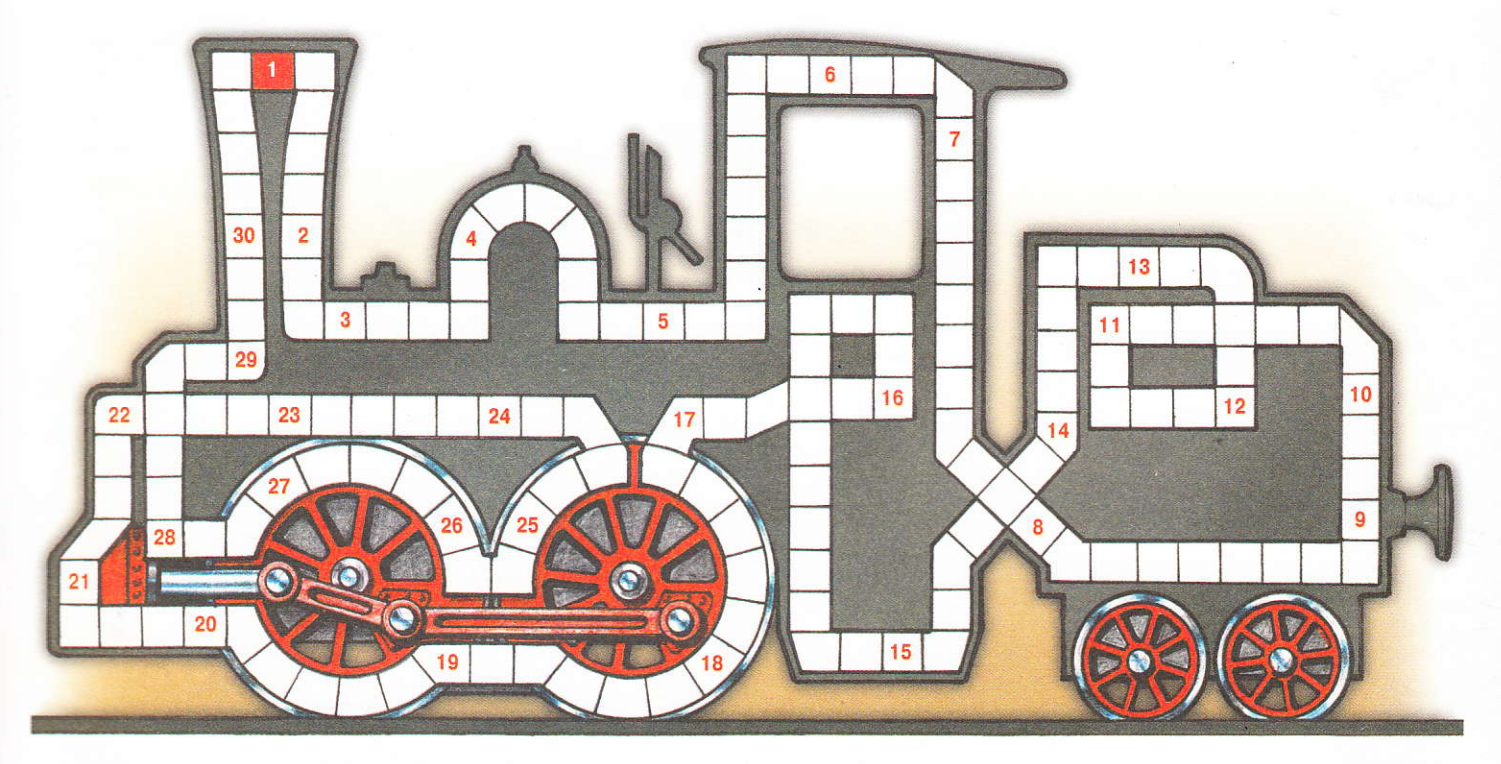

1. Прицепная часть паровоза для запаса топлива и воды. 2. Параллелограмм, все стороны которого равны. 3. Одиночная или парная тумба на палубе судна для закрепления буксирного троса или якорного каната. 4. Траектория полета самолета при снижении. 5. Педаль (рычаг) управления подачей топлива. 6. Стальная балка специального профиля в паре образует колею для перемещения подъемного крана. 7. Двойное или тройное оконное стекло. 8. Совокупность методов обработки сырья, материала или полуфабриката для получения готовой продукции. 9. Красивый и прочный поделочный камень. 10. Летательный аппарат легче воздуха. 11. Слово или сочетание слов, употребляемое с оттенком специального научного значения. 12. Элемент горизонтального перекрытия здания для устройства пола. 13. Механизм для перемещения грузов канатом (тросом) или цепью. 14. Прибор для определения плотности жидкости. 15. Устройство для получения модулированных электрических колебаний в диапазонах радиочастот и их излучения антенной. 16. Фрикционно-винтовое соединение для закрепления проводов. 17. Устройство, выполняющее по заданной программе необходимые операции. 18. Двигатель с ротором, вращающимся под действием сжатого газа или пара. 19. Материал для покрытия дорог. 20. Плотничий инструмент — топор с перпендикулярным расположением лезвия относительно топорища. 21. Нагрев и выдержка при высокой температуре различных материалов для придания им новых свойств. 22. Единица индуктивности. 23. Профилированная, иногда скульптурно обработанная архитектурная деталь над столбом, капителью колонны, служащая опорой для пяты арки. 24. Сеть абонентской связи для телеграфных переводов. 25. Британская единица массы, равная 6,3503 кг. 26. Документ, определяющий производственное задание бригаде или отдельному рабочему. 27. Чаша для замеса и брожения теста, вместимостью до 600 л, соединенная с месильной машиной. 28. Учреждение для хранения, ремонта и сборки вооружения и боеприпасов. 29. Съемное или постоянное ограждение вдоль бортов на судах. 30. Восстановление технического устройства.

Контрольное слово состоит из следующей последовательности зашифрованных букв:  $(4)$  (17) (13)c (6)<sup>2</sup>c (17) (10)c

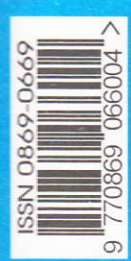

Подписаться на наши издания вы можете с любого месяца в любом почтовом отделении. Подписные индексы по каталогу агентства «Роспечать»: «Левша» - 71123, 45964 (годовая), «А почему?» - 70310, 45965 (годовая), «Юный техник» - 71122, 45963 (годовая). По каталогу российской прессы «Почта России»: «Левша» - 99160, «А почему?» - 99038, «Юный техник» - 99320. По каталогу «Пресса России»: «Левша» - 43135, «А почему?» - 43134, «Юный техник» - 43133.